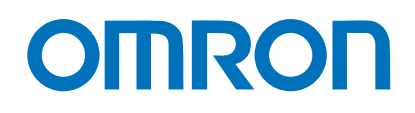

Programmable Controllers

# **CS Series PLC-based Process Control**

Fully Integrated Sequence and Process Control for the Ideal Control System for Every Application

 $\triangleright$  Easy Eng » High Reliability » Down-sizing  $\frac{1}{\sqrt{2}}$ 

realizing

# OMRON's PLC-based Process Control = Smart Proc General-purpose PLCs provide everything from simple loop control to advanced process control to

# **A Breakthrough**

The accelerating wave of globalization calls for rebuilding systems to cope with changes in demand. And now OMRON has taken its wealth of technical know-how in

factory automation and process control technology to create a PLC-based process control system.

Down**sizing** 

*DCS functionality in a PLC Analog Units with signal conversion functions A scaleable system configuration*

*Function block programming*

*Sequence programming using either step ladders or sequence tables A direct link to HMI products*

# SMARTPROCESS CONTROL

# **Easy** Engineering

*Duplex operation supported Complete maintenance functions*

High Reliability

# ess Control

# meet customer needs.

#### **The open nature of the PLCs is joined by integrating hardware, software, and networking to meet your needs.**

Increasing amounts of information, standardization, and open standards form the basis for achieving hardware and networking capabilities for process control. A wide range of software that can be easily used by design, development, and maintenance personnel makes operating and maintaining the system far easier.

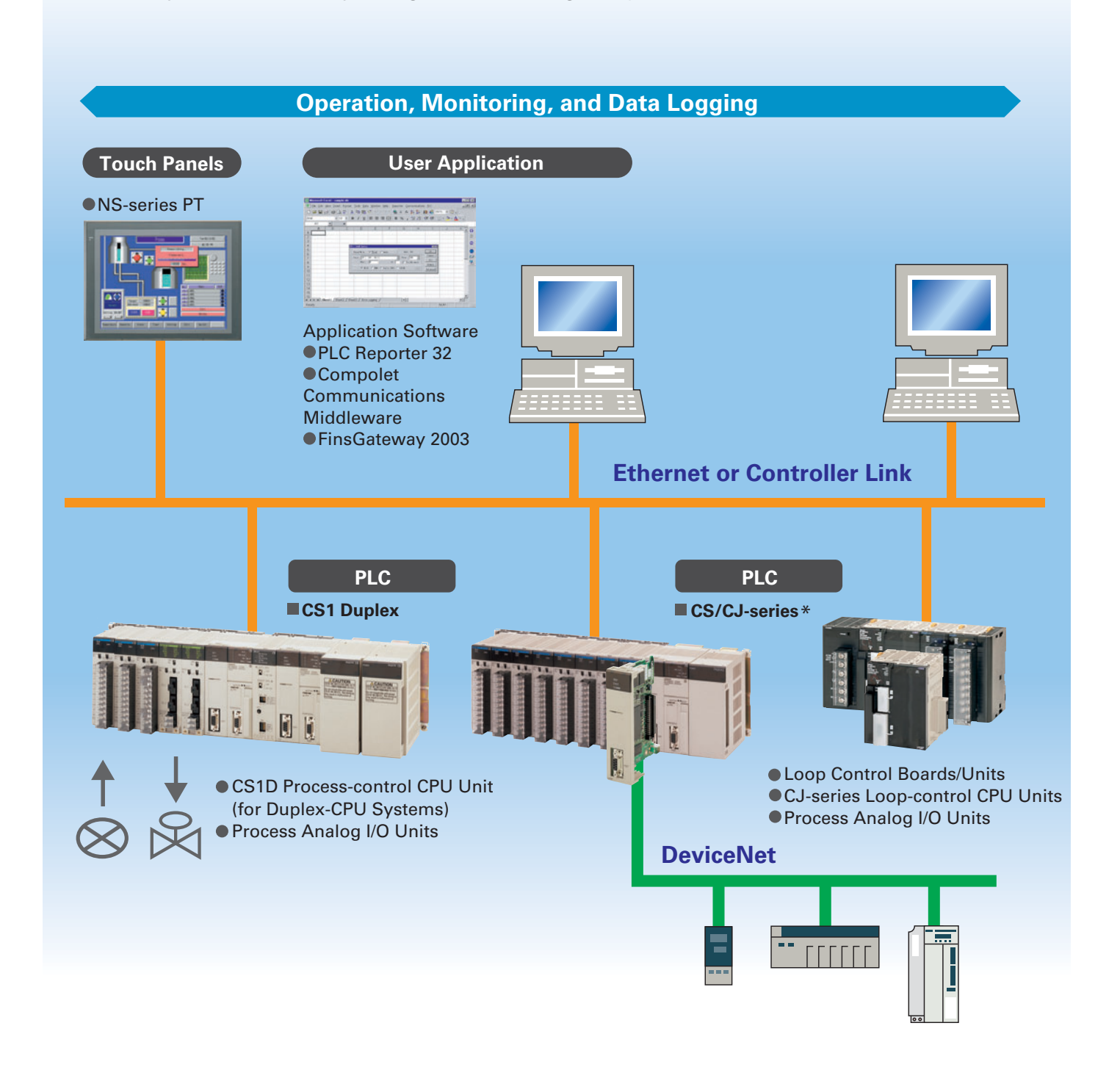

\*For details on the CJ Series, refer to the *Loop-control CPU Units Catalog* (R128-E1-01).

# Going Beyond the Traditional Limits of PLCs with PLC-based Process Control

**Reducing the Total Cost of Ownership from Initial Costs through Running Costs. PLC-based Process Control Meets Customer Needs**

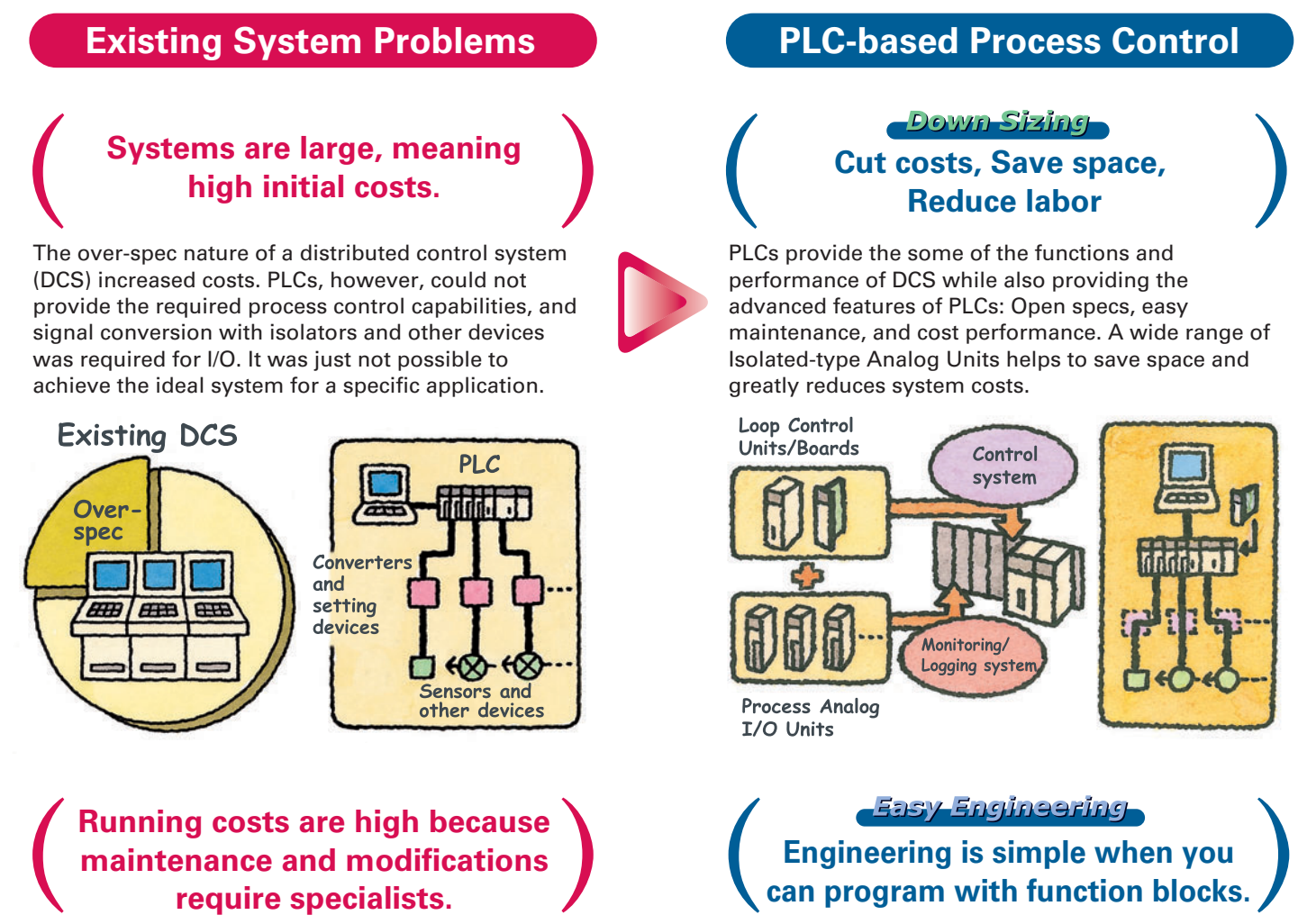

The manufacturer must be relied upon for everything from system construction to maintenance. Even simple changes to parameters cannot be performed in-house. And, it's nearly impossible to use generalpurpose devices and software (such as HMI devices or Windows-based software) when modifying the system.

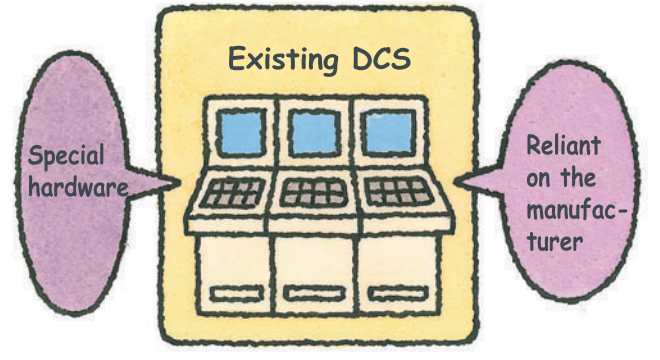

Paste function blocks in a window just like you were creating a flow sheet, and then connect the blocks with the mouse to graphically program a wide range of process control. And with a PLC, it's easy to incorporate general-purpose HMI devices and software (such as touch panels and SCADA software).

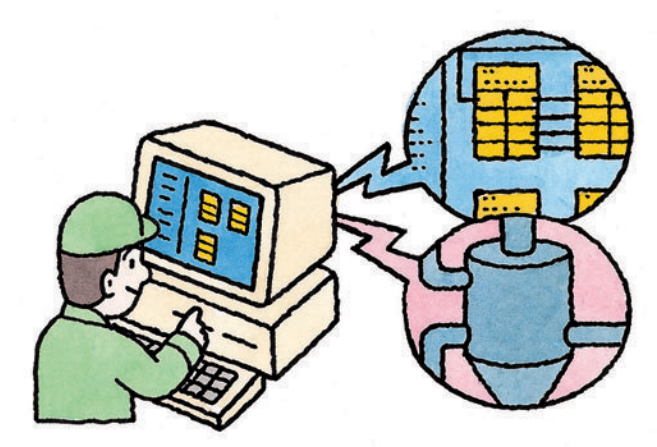

### **Avoid Problems and Minimize Risks with a Duplex System**

#### **Increase the reliability of the facilities and devices with a Duplex PLC-based Process Control System.**

If an error occurs in the active CPU Unit, the standby CPU Unit takes over in an instant (using the hot standby method) so that system operation continues essentially unaffected. Other duplex variations are also possible. For example, instead of duplexing the CPU Unit, Power Supply Unit, and Controller Link Unit, a system can be constructed with a Single-CPU Unit and only a duplex Power Supply Unit or only a duplex Controller Link Unit.

#### **A duplex system means rapid recovery for errors .**

Replace Units with power supplied or even while the system is running, including CPU Units (Duplex-CPU system), Power Supply Units, Communications Units, Basic I/O Units, and Special I/O Units.

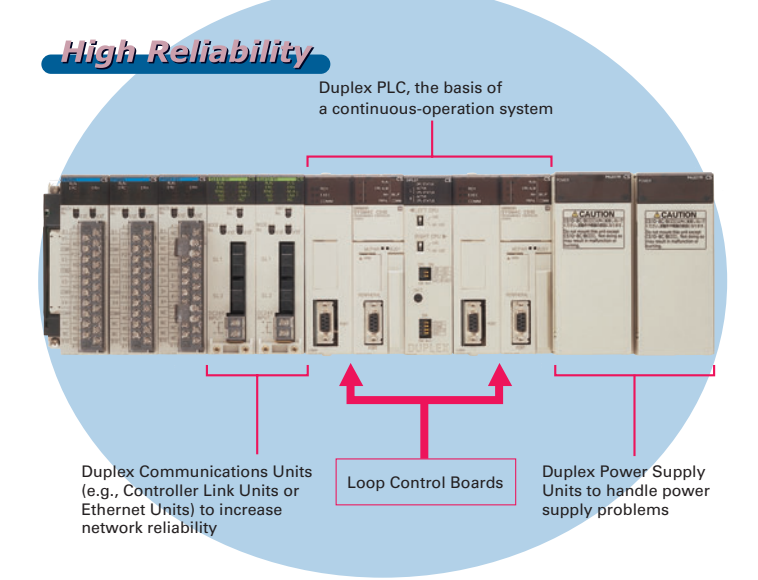

## **PLC-based Process Control Application Examples**

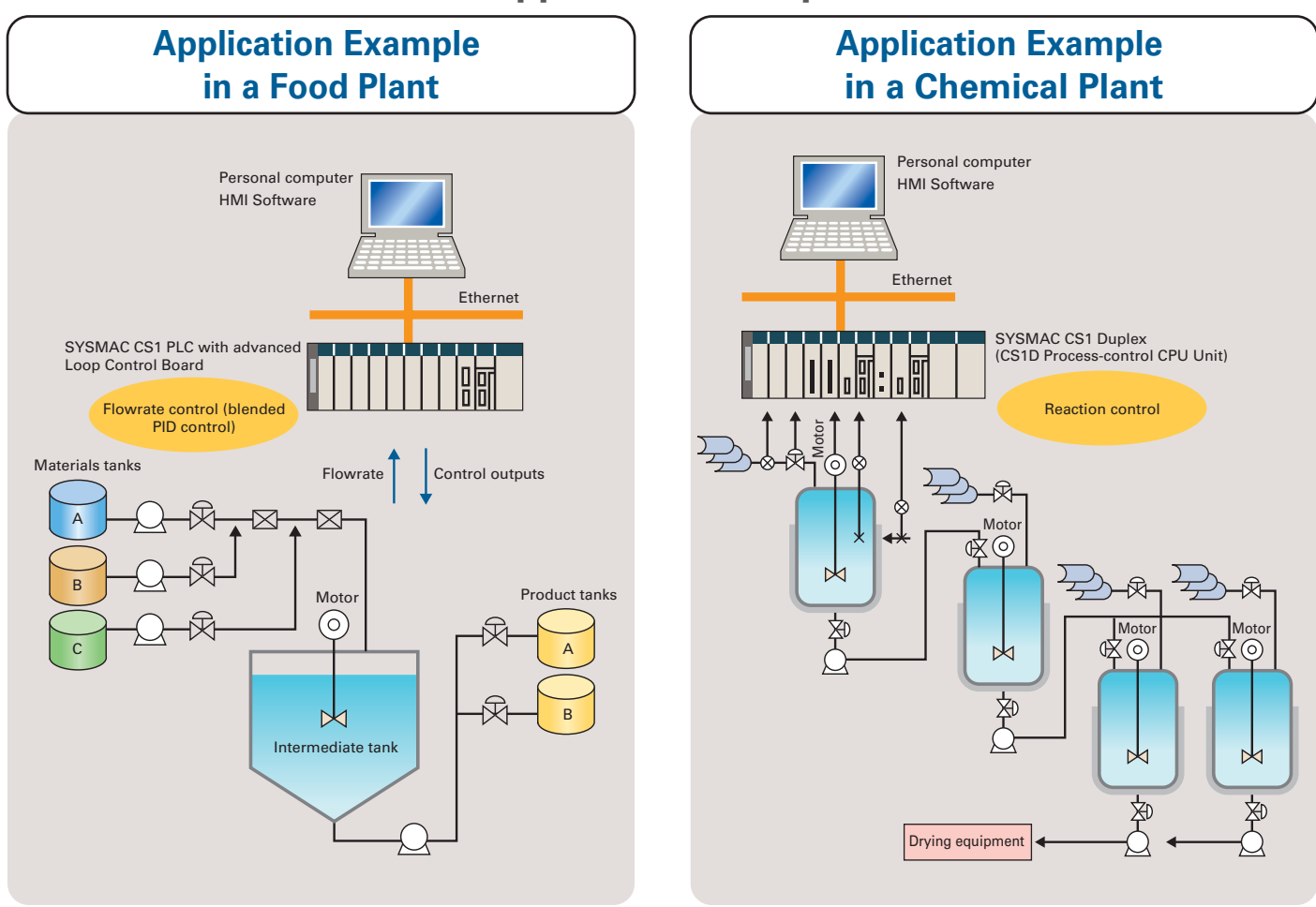

# A Revolutionary Solution to Process Control Advanced Controller Functions in a PLC

**For easier loop control, for advanced PLC-based analog control: The New SYSMAC CS1-based Solution**

# **Existing System Problems PLC-based Process Control Excessive installation space is required.** When using more than one controller for multi-loop control, the control panel is just too big. And specification changes required altering the control panel, making changes difficult. Hard to change specs. **Programming communications with the controllers is extremely difficult.** Communications must be programmed to input data to the PLC. And communications time can restrict control performance. The more controllers that are

progra ommunications **PLC** 

used, the more difficult maintenance becomes.

#### -Down Sizing **Consolidate the functions of many controllers**

Programming is as simple as combining the function blocks required by the application. To increase the number of controlled loops, just add them to the program. HMI windows can also be created easily using a wide range of utility software.

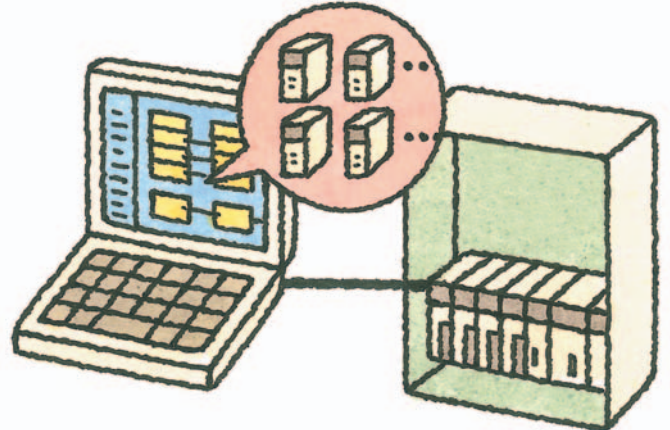

Fasy Engineering **Advanced controller functions are built into the CS1 PLCs. No programming is required for communications.**

The Loop Control Boards and Units were designed for the CS1 PLCs and require no communications programming. High-speed, flexible data links can be created with the PLC to increase control performance.

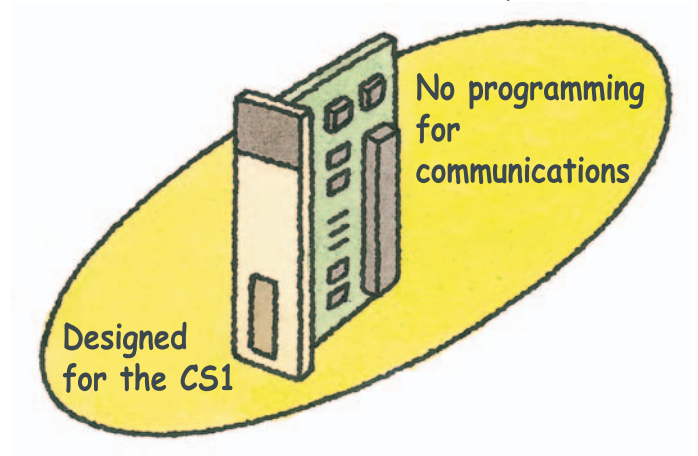

#### **Gradient Temperature Control for Planar Temperature Control Across Multiple Points**

**Note**: CS1W-LCB05-GTC only.

Gradient temperature control equalizes the temperatures at multiple points, providing high-quality heat processing, reducing energy loss until temperatures stabilize, and saving labor in adjustments due to interference between heaters.

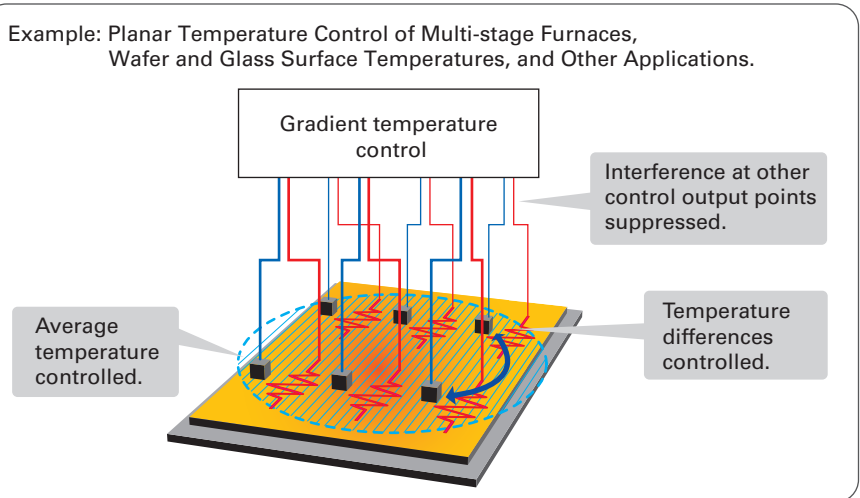

For details, refer to the *SYSMAC CS/CJ Series Controllers for Gradient Temperature Control Catalog* (R141).

**Compact CJ-series Loop-control CPU Units ideal for equipment built-in controller applications have been added to the series, further expanding the selection to suit the application.**

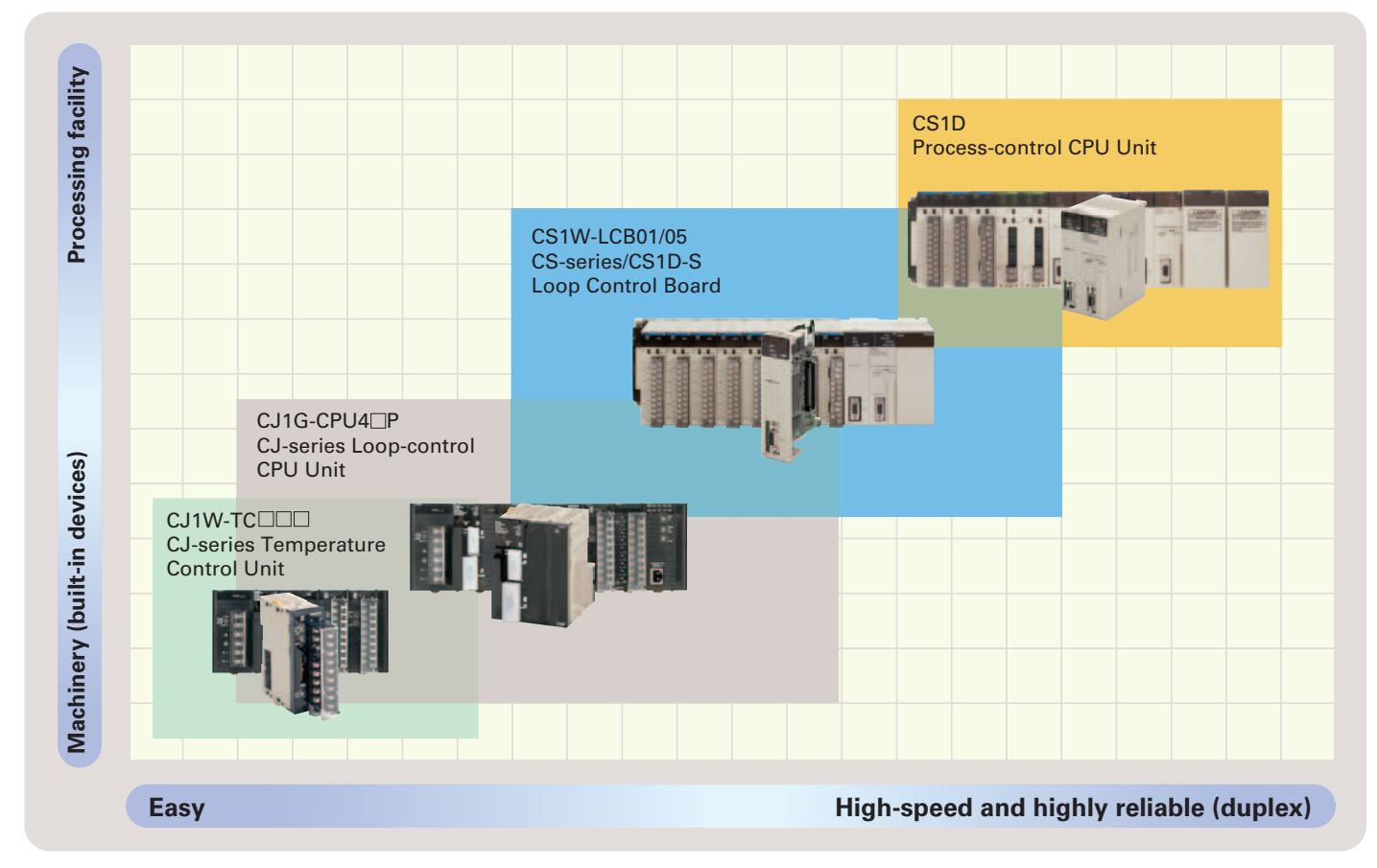

For details on the CJ Series, refer to the *Loop-control CPU Units Catalog* (R128).

# **The Smart Products that Configure OMRON P**

## **Loop Control Boards (LCBs) and Loop Control Units (LCUs) Loop Control Boards (LCBs) and Loop Control Units (LCUs)**

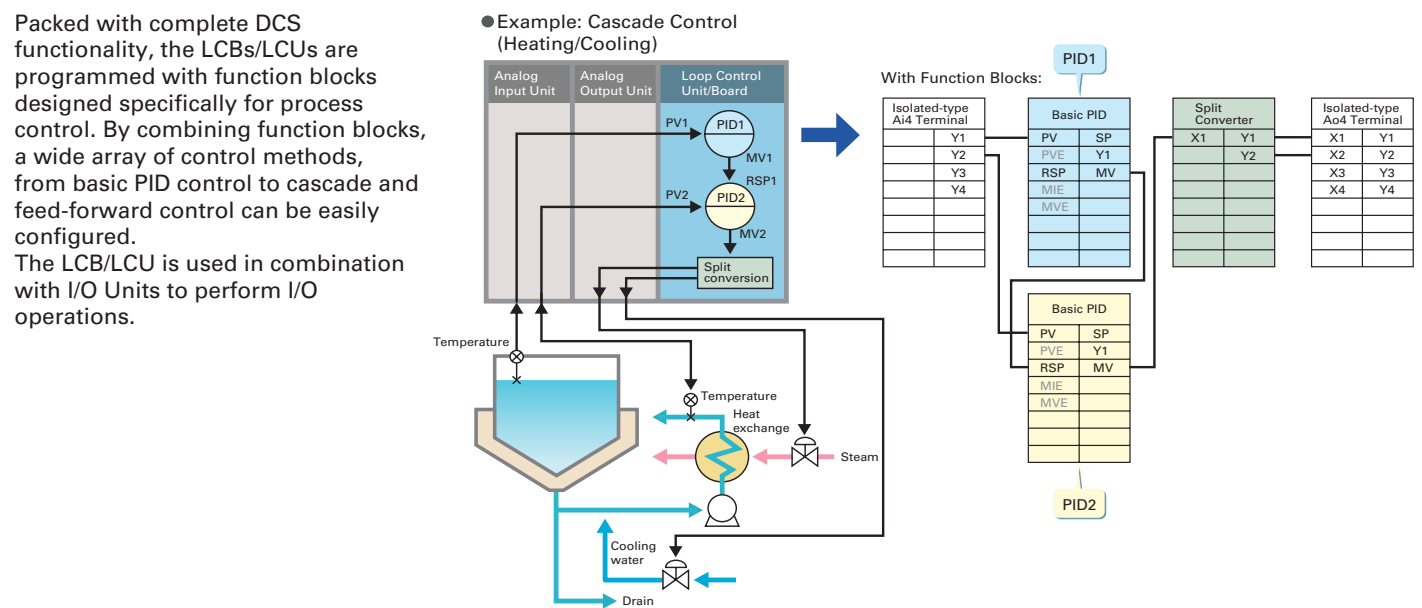

## **Process Analog I/O Units Process Analog I/O Units**

These Analog I/O Units provide the functionality of isolators, power supplies, signal converters, and other devices. The built-in functions, such as measurement value alarms, rate-ofchange calculations, and square roots, have enabled major savings in cost and space compared with previous systems. High-resolution Models and 8-point Input Models are also available. By combining the Units,

logging/monitoring systems can be constructed, or the Units can be used together with LCBs/LCUs to construct complete process control systems. Parameters can be easily displayed and set in an easy-to-understand form without special tools.

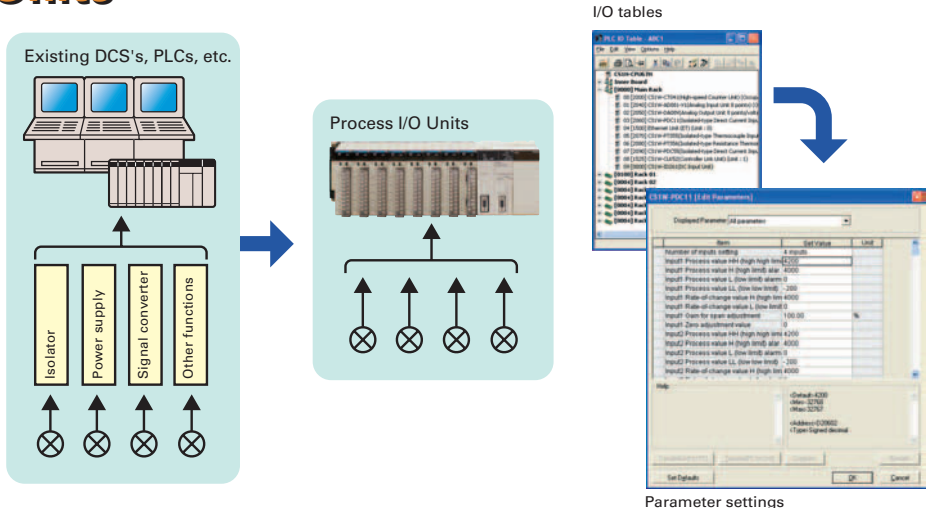

## **SYSMAC CS1D-series Duplex PLCs SYSMAC CS1D-series Duplex PLCs**

Process control system redundancy is easily achieved by mounting Process-control CPU Units to the SYSMAC CS1D system. A duplex system can greatly reduce risk in chemical plants, ship boiler systems, semiconductor utilities, or anywhere reliability is demanded.

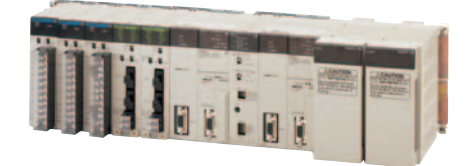

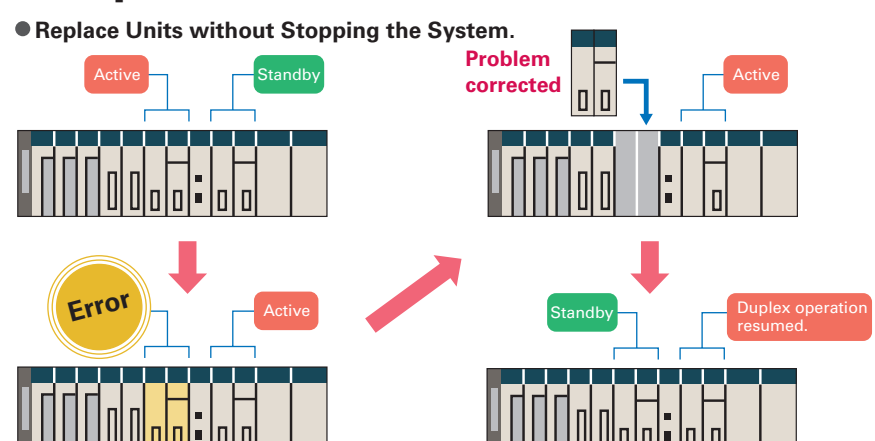

# **rocess Control**

**The required number of engineering steps is reduced by software that enables analog control programming by combining function blocks and easy connection to HMI devices.**

## **CX-One**

#### **Integrated Package Tool**

The CX-One is an integrated software package that includes the CX-Programmer PLC Support Software and CX-Process Loop Controller Support Software, as well as the CX-Designer PT Support Software. The CX-One provides inter-software information and settings inheritance for complete system-level support. Even advanced parameters from CPU Unit to CPU Bus Unit parameters through FA network startup can be easily set without relying on user manuals.

# **CX-Process Tool CX-Process Tool**

#### **Programming**

Program graphically by pasting function blocks for PID control, square root calculations, or other functions in a window and then connect them with the mouse. Multiple function blocks can be grouped together to define a single user-defined function block. Function blocks can also be used in sequence tables and step ladders for sequence control programming.

#### **Operation and Debugging**

Engineering is simplified by a host of debugging functions that help in setting up the program.

- ITEM lists for individual function blocks can be monitored or settings can be changed.
- Parameters can be easily monitored or changed on tuning windows (up to 4 windows can be started simultaneously).
- Tuning data can be saved in CSV format.
- Individual function blocks can be added or deleted during operation.
- Connection, tag, and comment data can be downloaded to or uploaded from a Memory Card in a Loop Control Board (see note) or CPU Unit.

**Note**: Except for CS1D Process-control CPU Units.

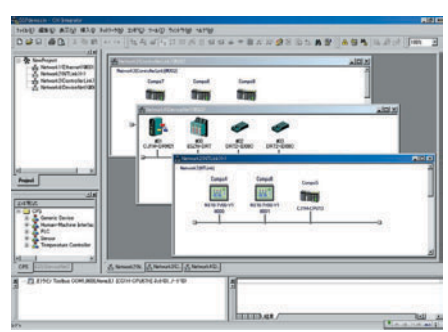

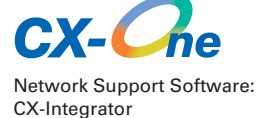

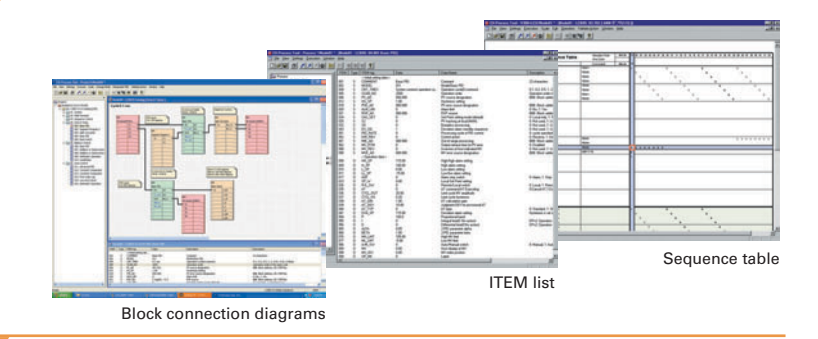

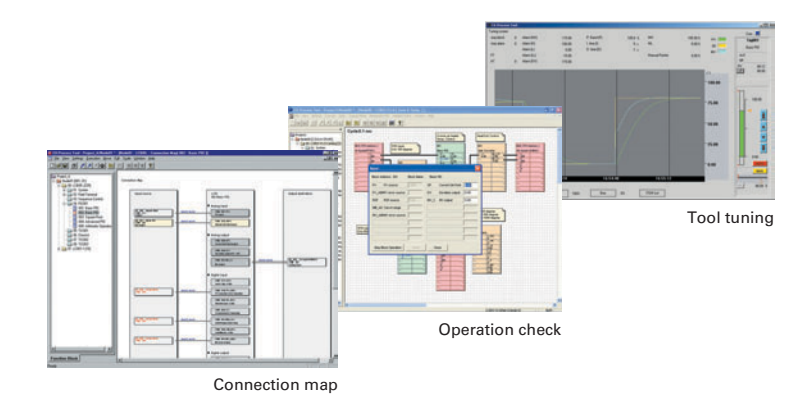

# Progressively Easier Handling **New Functions for the LCB01/05 Unit Ver. 3.5 with CX-Process Tool Ver. 5.2**

#### Even Easier to Use

## **Display Values in Engineering Units**

With a simple setting, analog data in the PLC can easily be converted to any engineering unit for display. There is no longer any need for a program to convert from normalized data (0% to 100%) to engineering data.

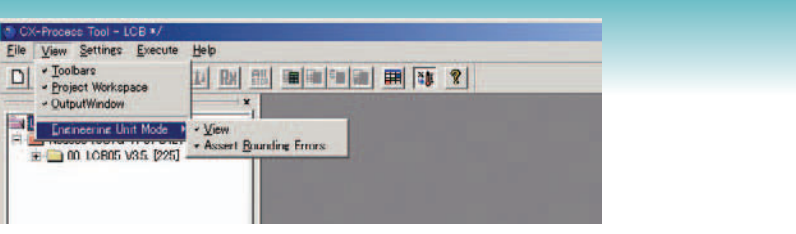

Engineering Unit Mode Switching Function

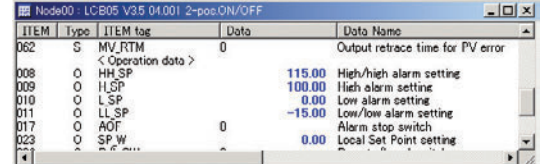

ITEM Setting Window

#### Even Easier to Use **Segment Program 3**

The maximum number of steps has been increased from 30 to 100 to support a wider range of temperature control applications.

#### Up to 100 Steps for Program Operation

Set the set point, time width, and PID bank (PID set) for up to 100 steps in the Loop Controller to automatically switch these parameters at the specified times. Setting up to 100 steps makes program control ideal for controlling complex batch processing. And uploading and downloading program data makes it easy to save and update parameter settings.

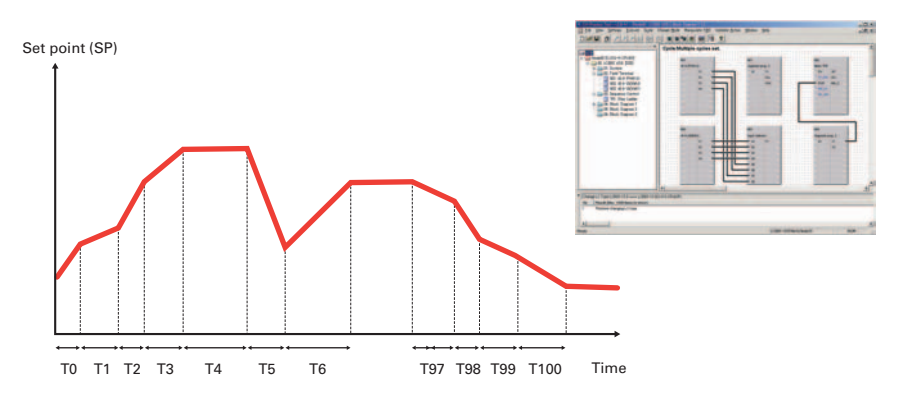

#### Even Easier to Use **Segment Program Edit Window**

The display format of the Segment Program Setting Window has been changed to the table format, making it easier to understand intuitively and thus saving time.

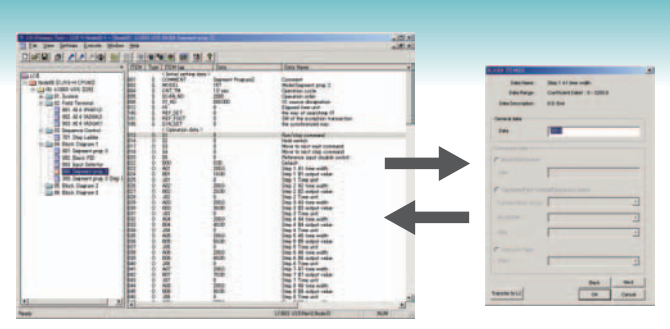

Previous Program Setting Window

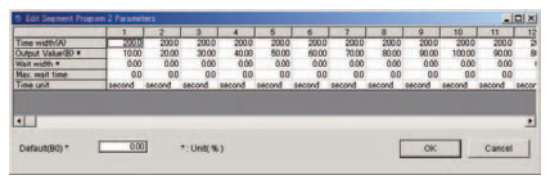

New Program Setting Window

# **Utility Software**

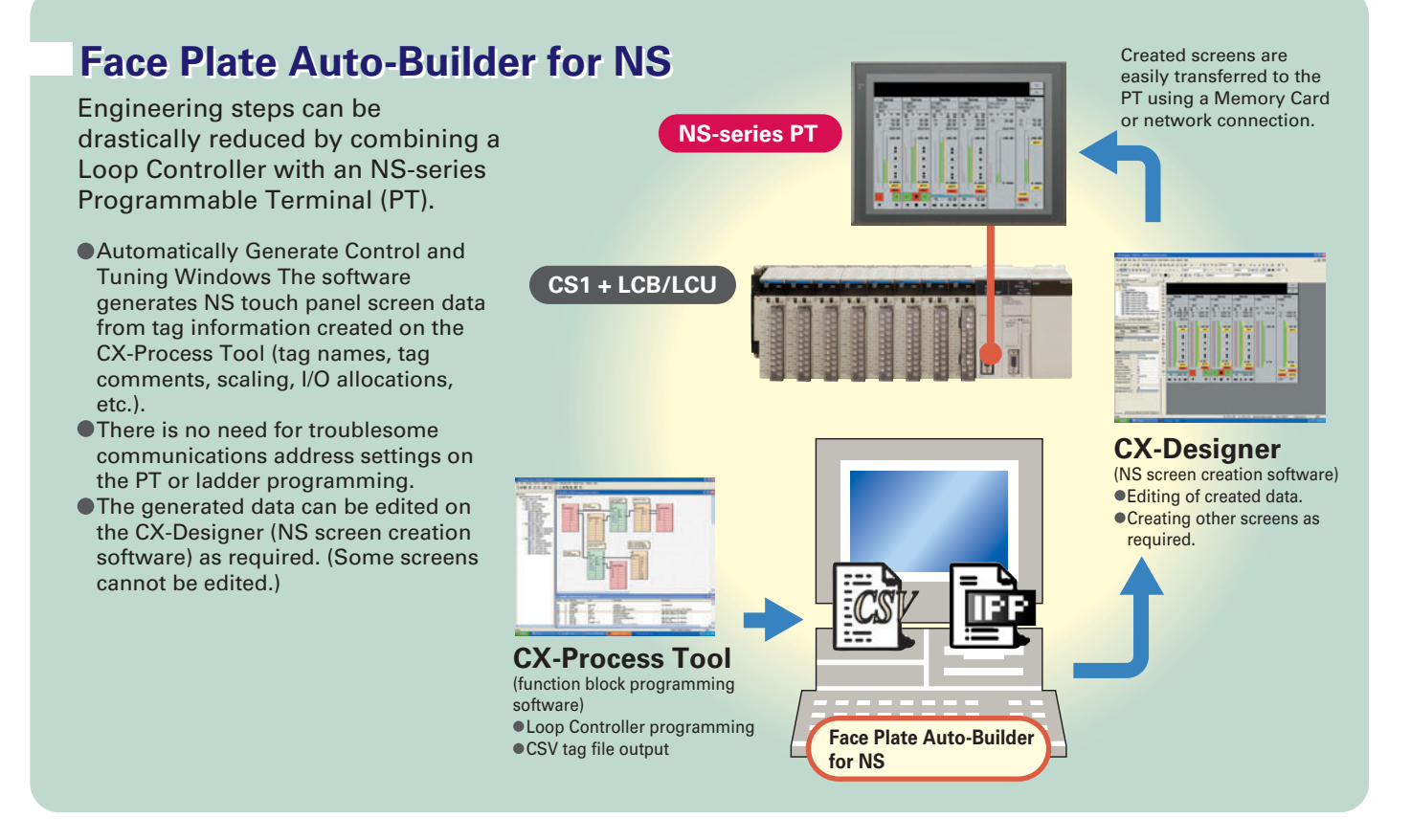

## **System Configuration**<br>
Mounting Position

# **System Configuration**

## **Mounting Position**

#### **Loop Control Boards/Units**

#### **CS1W-LCB01/05(-GTC)**

The CS1W-LCB01/05(-GTC) Loop Control Board is an Inner Board for CS-series CPU Units. Only one Loop Control Board can be mounted to a CS1□-CPU□□H or CS1D-CPU□□S CPU Unit.

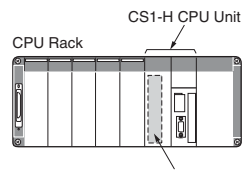

The Loop Control Board is mounted in the Inner Board slot.

#### **CS1D-CPU6**@**P**

The LCB05D Duplex Loop Control Board is mounted in the Inner Board slot of the CS1D-CPU6@H and cannot be removed.

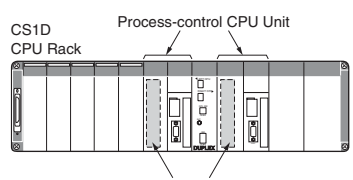

One Loop Control Board is mounted in each of the Inner Board slots (and cannot be removed).

#### **CS1W-LC001**

The CS1W-LC001 Loop Control Unit is a CS-series CPU Bus Unit. Up to three Loop Control Units can be mounted to the CPU Rack of a CSseries or CS1D CPU Unit.

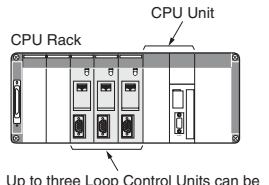

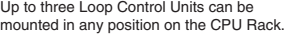

#### **Process Analog I/O Units**

Process Analog I/O Units are classified as CS-series Special I/O Units and are mounted to the CPU Rack or a CS-series Expansion Rack. The number of Units that can be mounted to a single Rack (CPU Rack or Expansion Rack) depends on the maximum supply current of the Power Supply Unit and the current consumption of other Units mounted to the Rack. Process Analog I/O Units can be mounted in any position on the Racks.

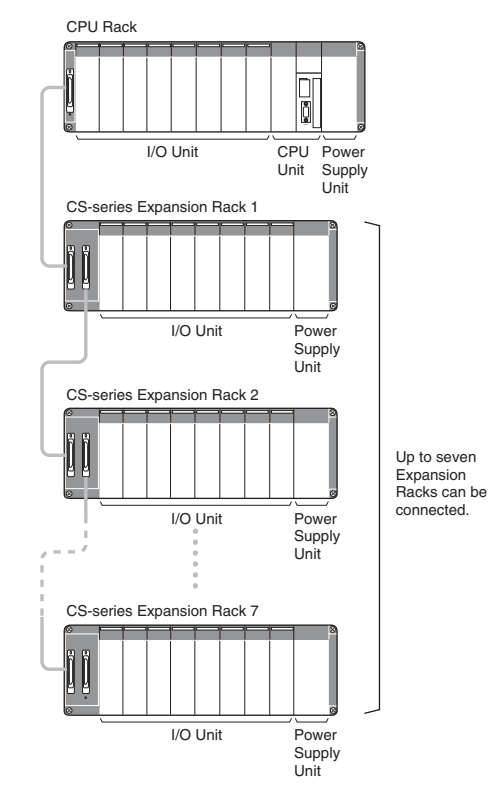

## **PLC-based Process Control Configuration Example**

The process control system is configured using Loop Control Boards/Units, Process Analog I/O Units, and Analog I/O Units to control the functions of the peripheral instruments.

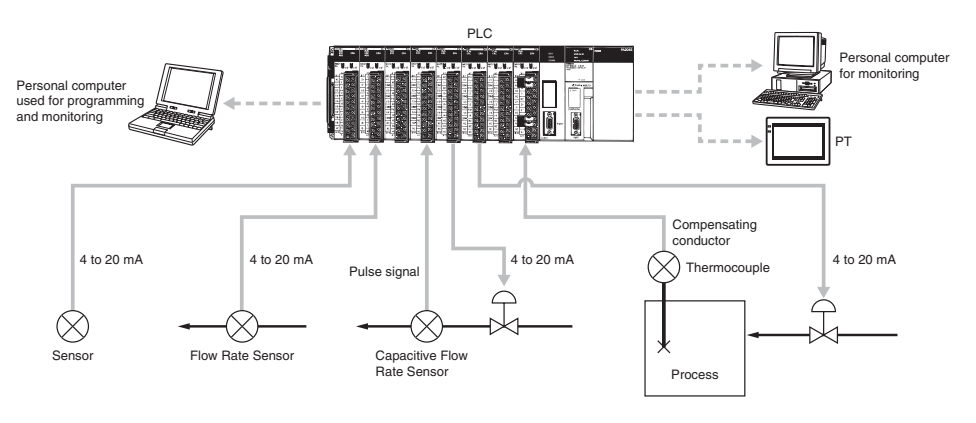

# **Loop Control Boards and Units**

## **General Specifications**

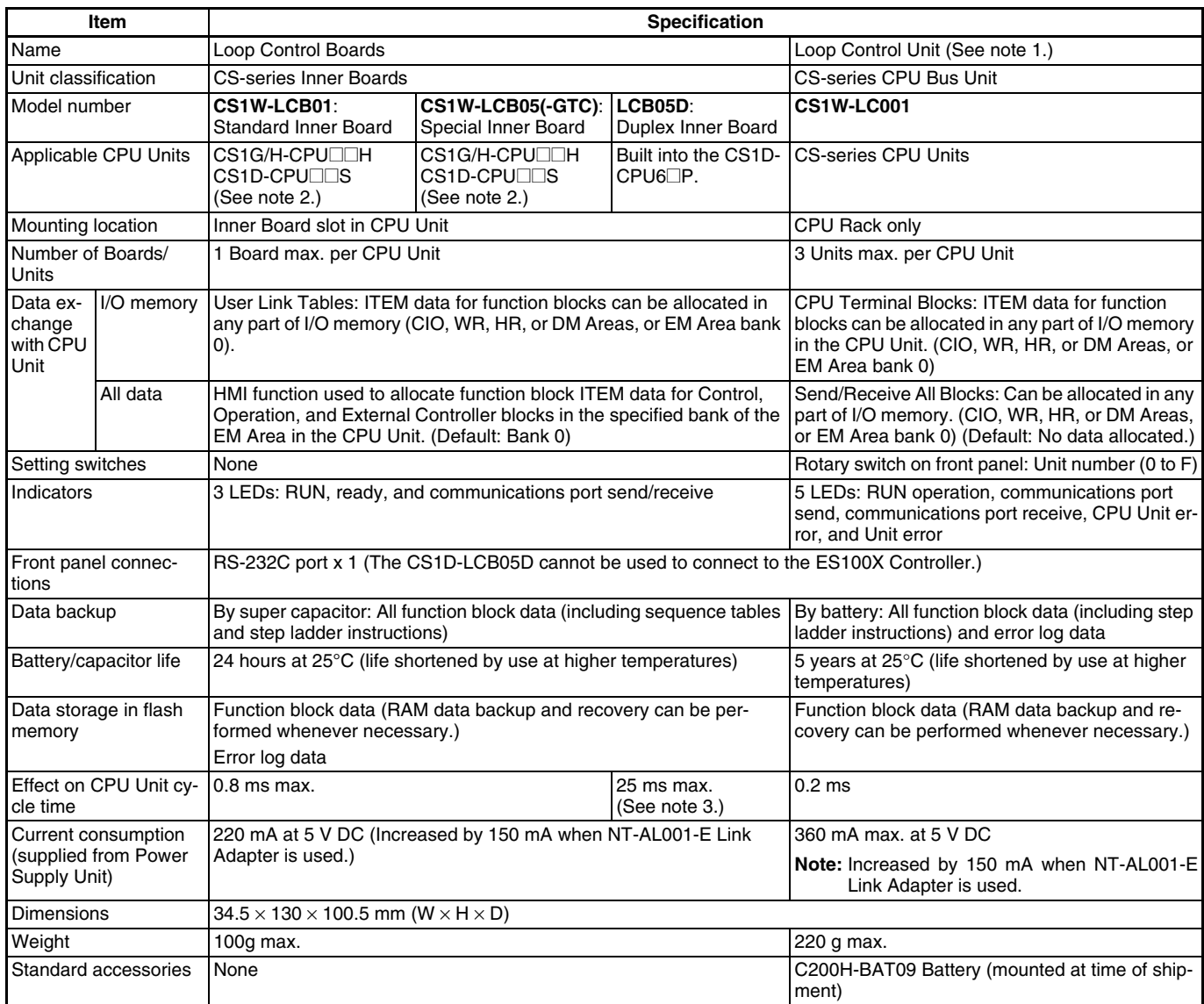

**Note: 1.** The functions described here are for the Loop Control Board Ver. 2.5.

**2.** A Loop Control Board Unit Ver. 1.5 or later is required for use. Do not use a Loop Control Board with a unit version earlier than 1.5.

**3.** During duplex initialization: 2.1 s max.

## **Function Specifications**

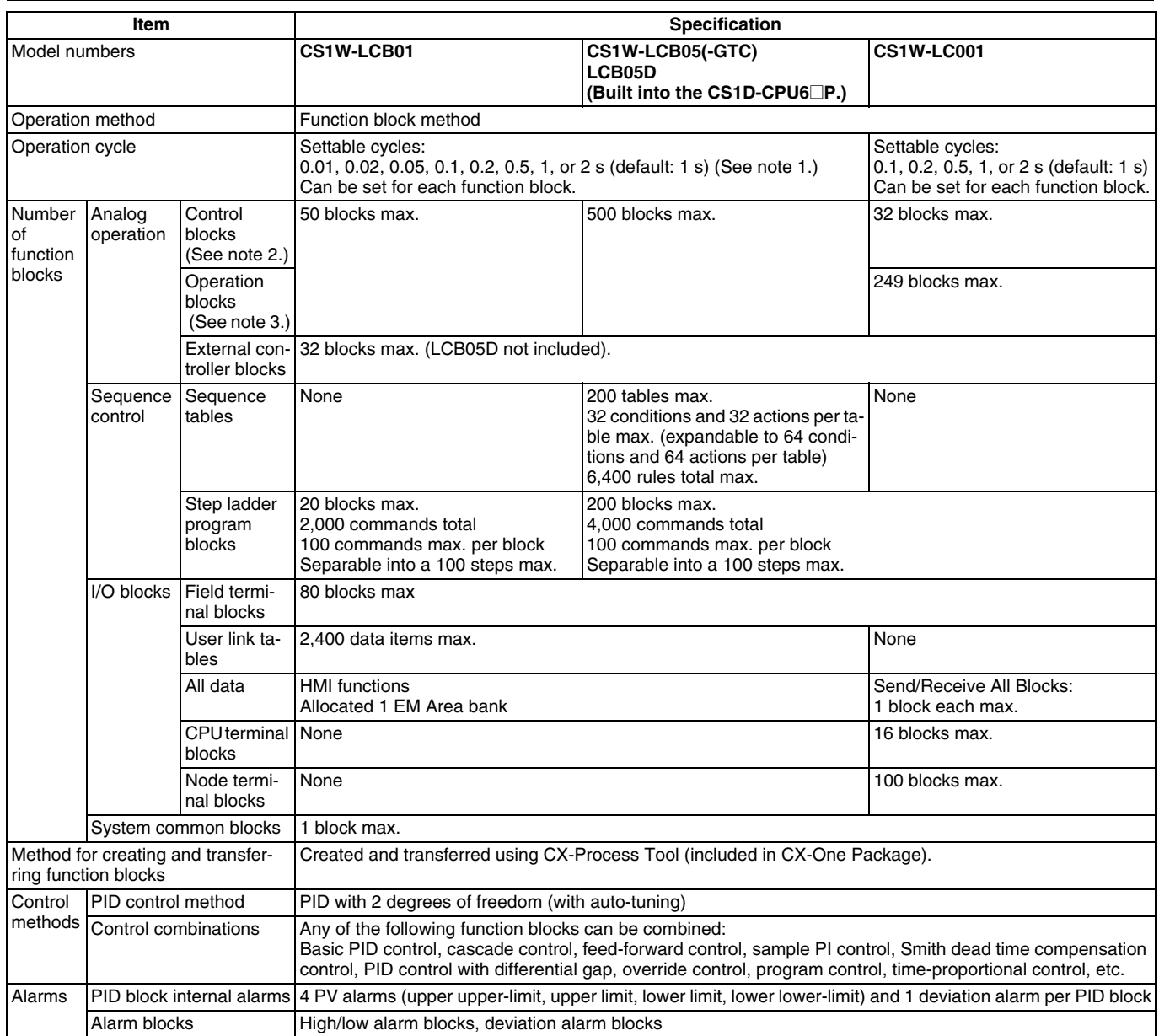

**Note: 1.** Operation cycles of 0.01, 0.02, and 0.05 s cannot be set for the LCB05D.

**2.** Control blocks such as those for PID control.

**3.** Operation blocks for process control such as those for alarms, square roots, time/date calculations, and pulse-train computations.

# **CX-Process Tool and Monitor**

## **Software Specifications**

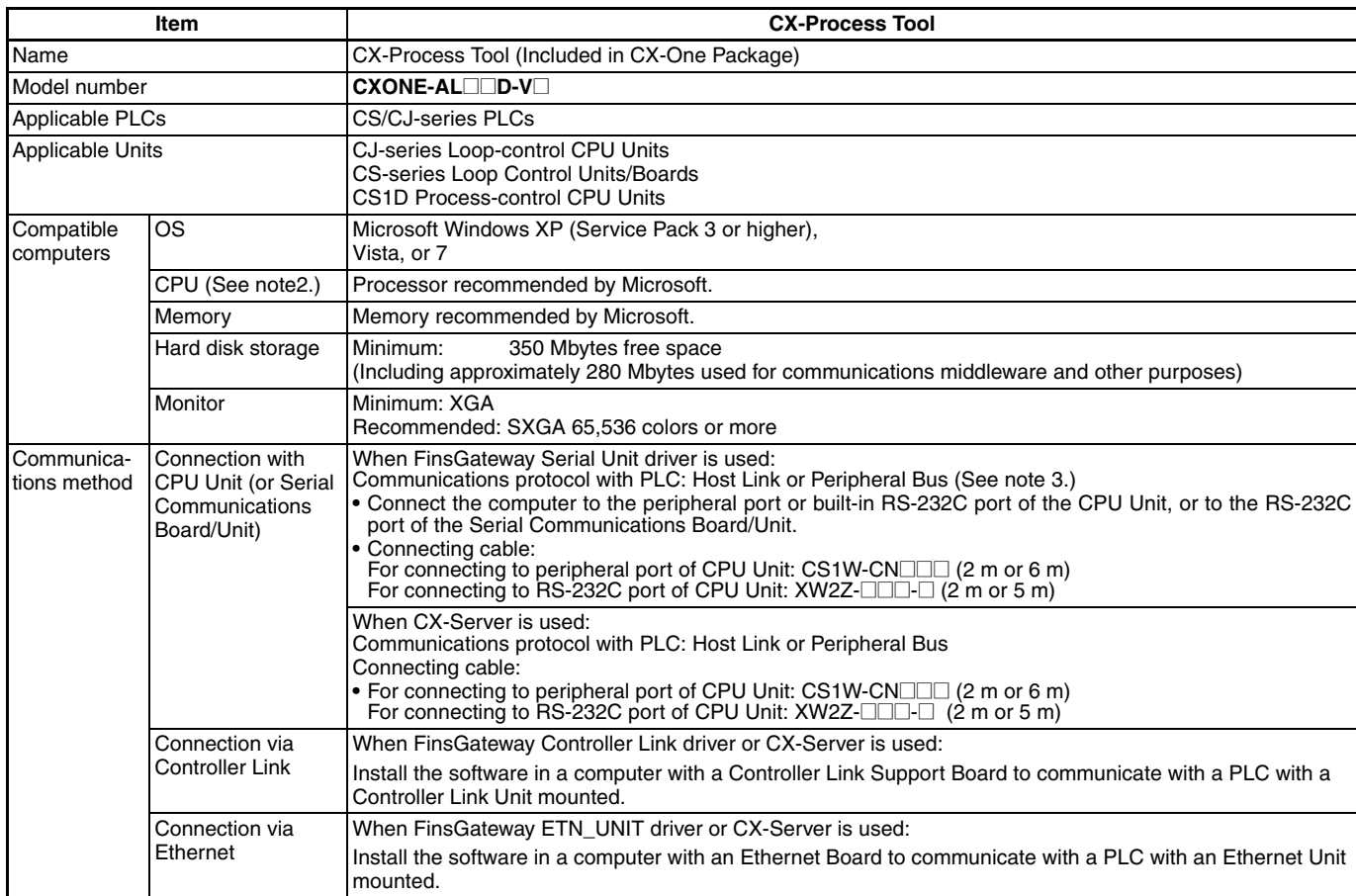

#### **OMRON**

#### **CX-Process Tool and Monitor**

Software Specifications

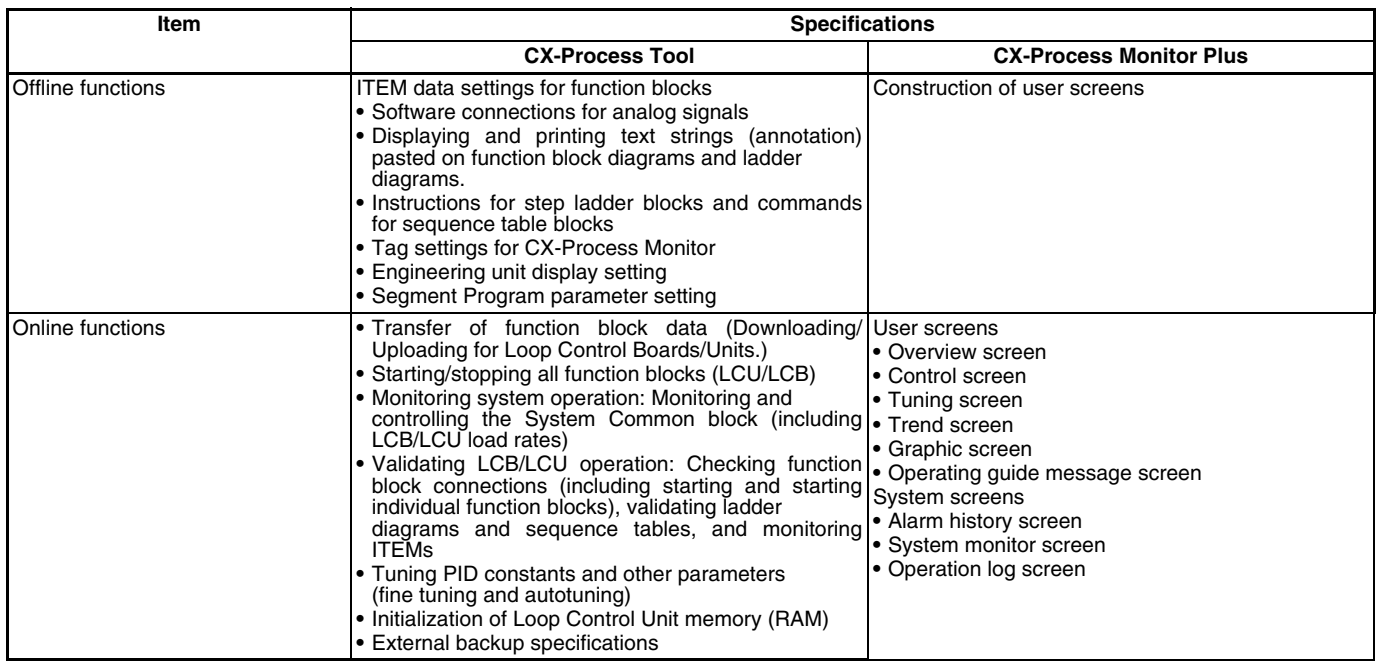

**Note: 1.** The CX-Process Tool functions that can be used depend on the version. For details, refer to the *operation manuals* (Cat. No.: W372-E1-  $\square$  and W373-E1- $\square$ ).

**2.** CX-One Operating System Precaution:

1) System requirements and hard disk space may vary with the system environment. 2) Except for Windows XP 64-bit version.

**3.** Peripheral Bus cannot be used when FinsGateway V3 is used.

# **Function Blocks (Unit Ver. 3.5)**

## **System Common Blocks**

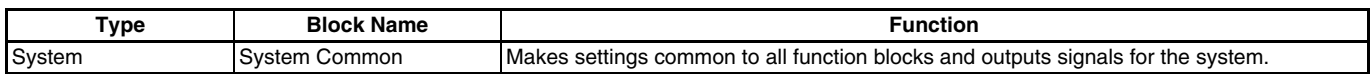

## **Control Blocks**

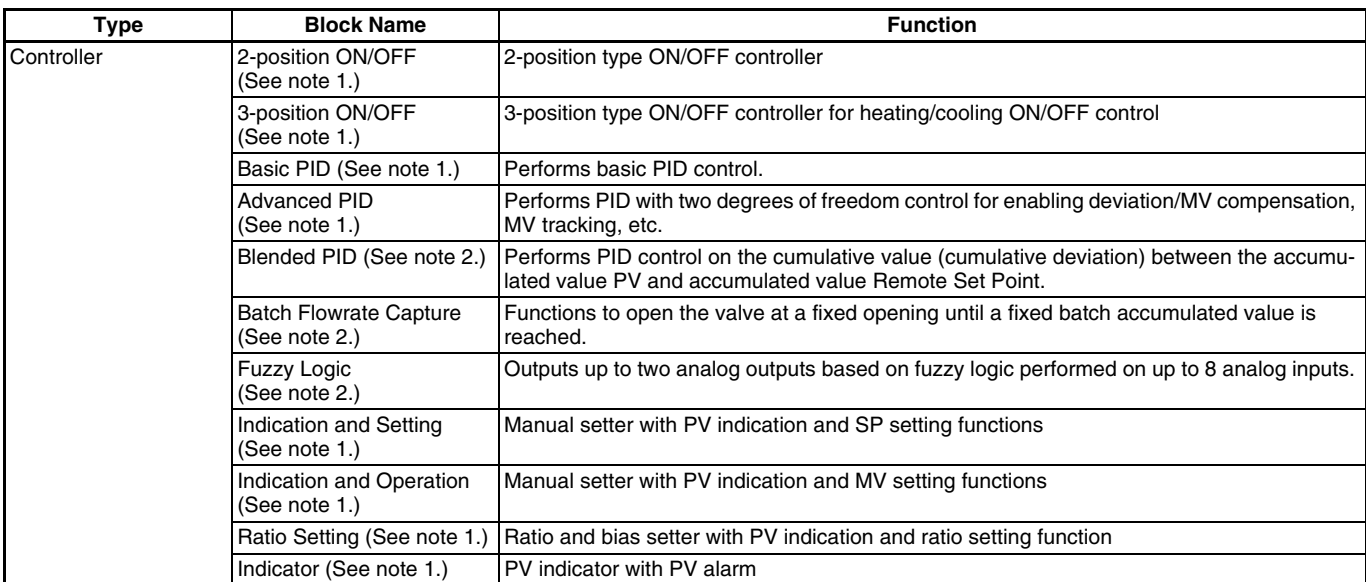

**Note: 1.** High-speed control of function blocks is supported (the operation cycle can be set to 0.01 s, 0.02 s, or 0.05 s), except when using the LCB05D.

**2.** Cannot be used with the CS1W-LCB05-GTC.

## **External Controller Blocks**

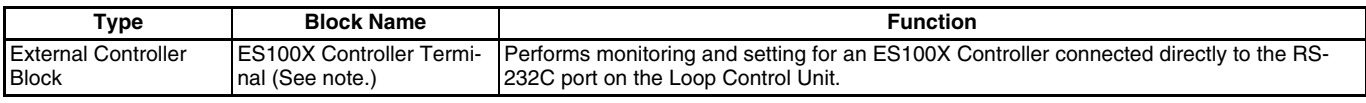

**Note:** LCB05D not supported.

**Operation Blocks**

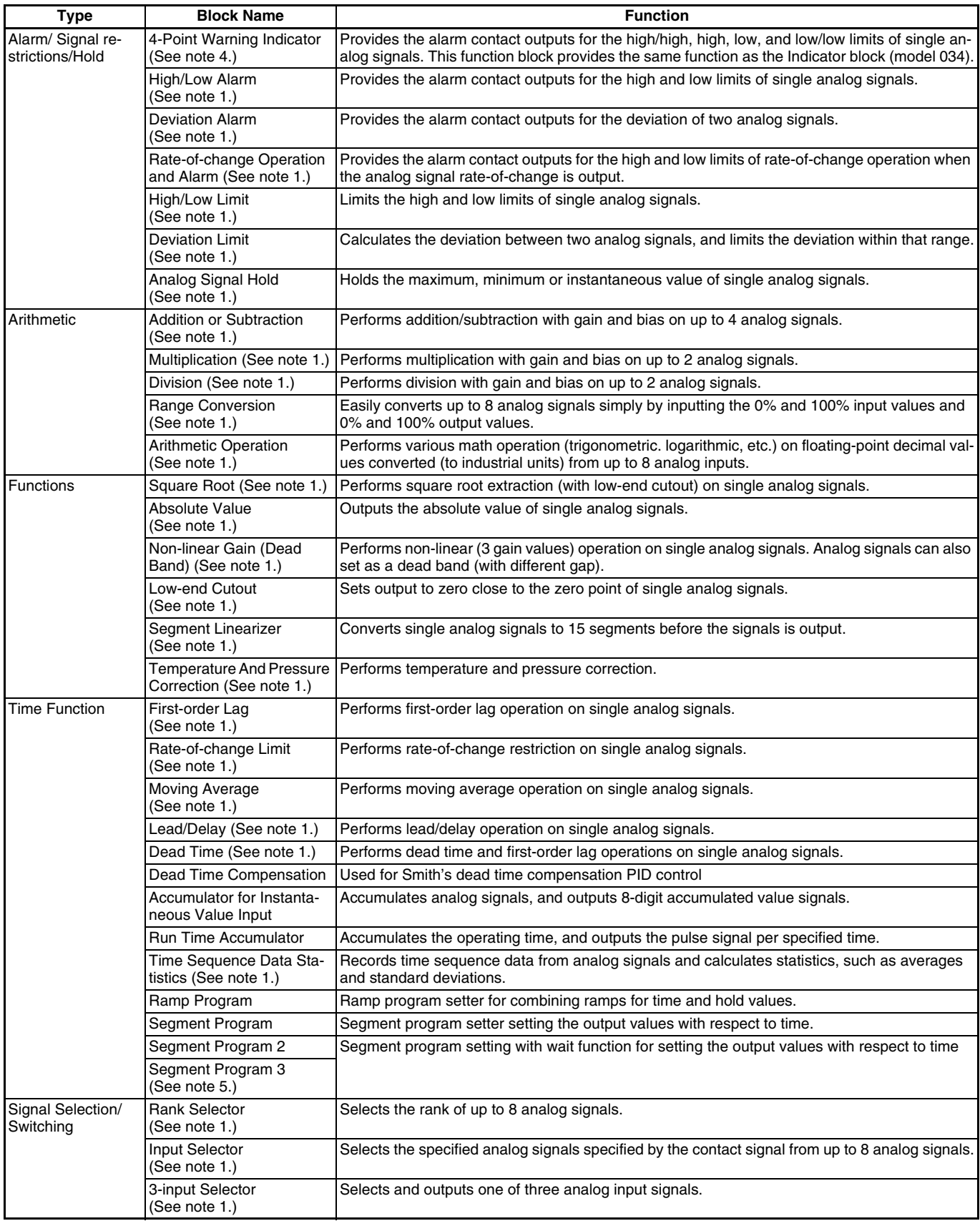

## **Function Blocks (Unit Ver. 3.5)** Operation Blocks

#### **OMRON**

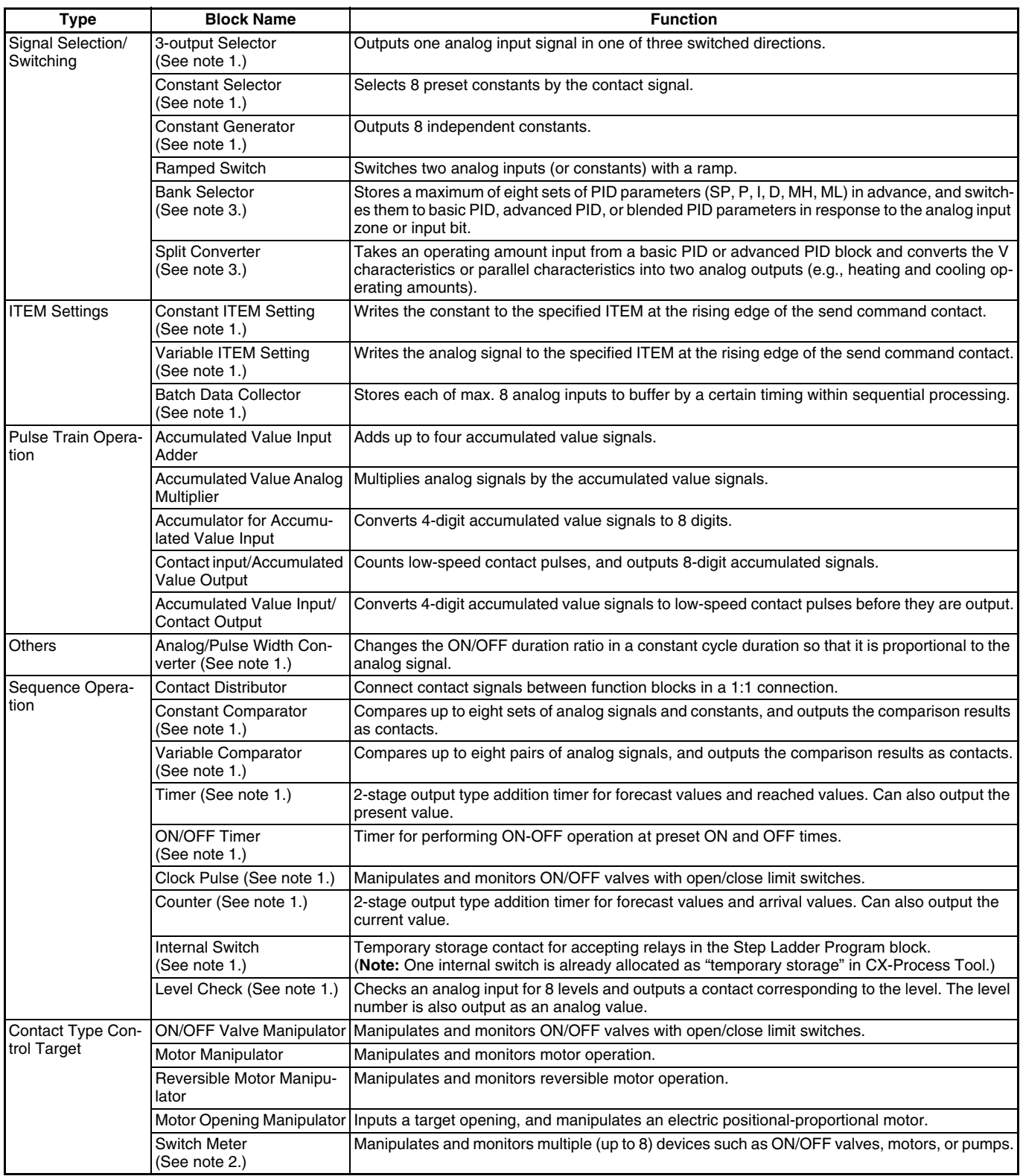

**Note: 1.** High-speed control of function blocks is supported (the operation cycle can be set to 0.01 s, 0.02 s, or 0.05 s), except when using the LCB05D.

**2.** Cannot be used with the CS1W-LCB05-GTC.

**3.** LCB05D not supported.

**4.** Supported by the CS1W-LC001 only.

**5.** Supported by the CS1W-LCB01/05 only.

## **Sequence Control Blocks**

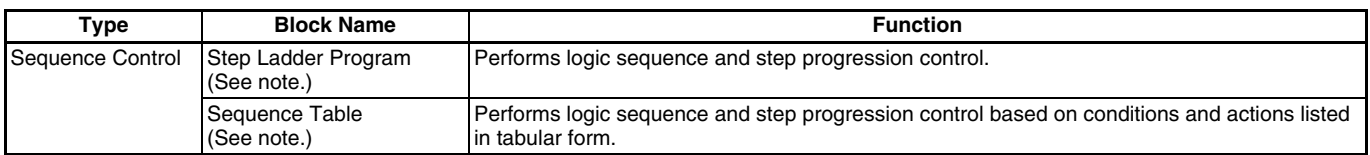

**Note:** High-speed control of function blocks is supported (the operation cycle can be set to 0.01 s, 0.02 s, or 0.05 s), except when using the CS1D-LCB05D.

## **Field Terminal Blocks**

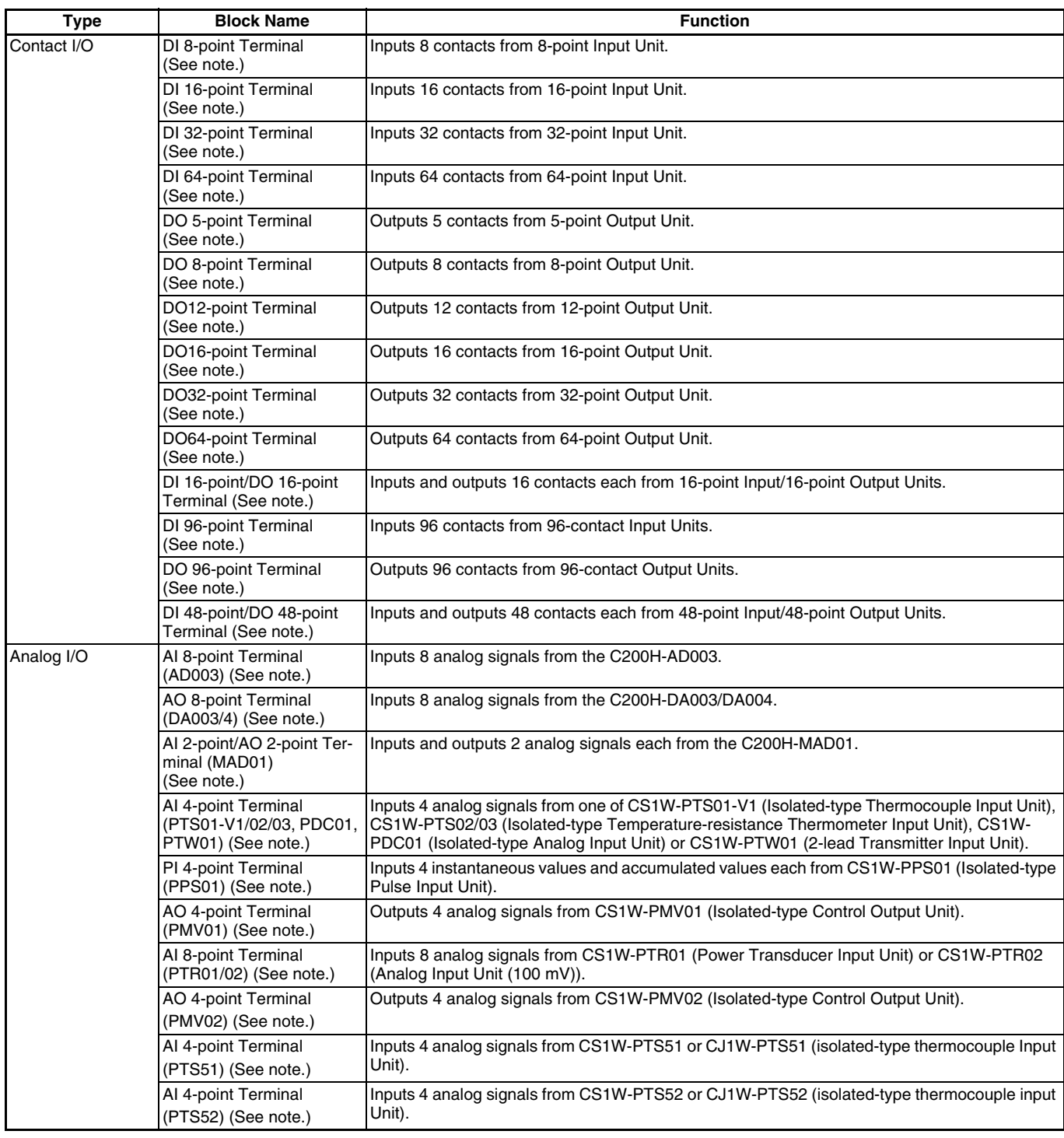

#### **OMRON**

## **Function Blocks (Unit Ver. 3.5)** Node Terminal Blocks

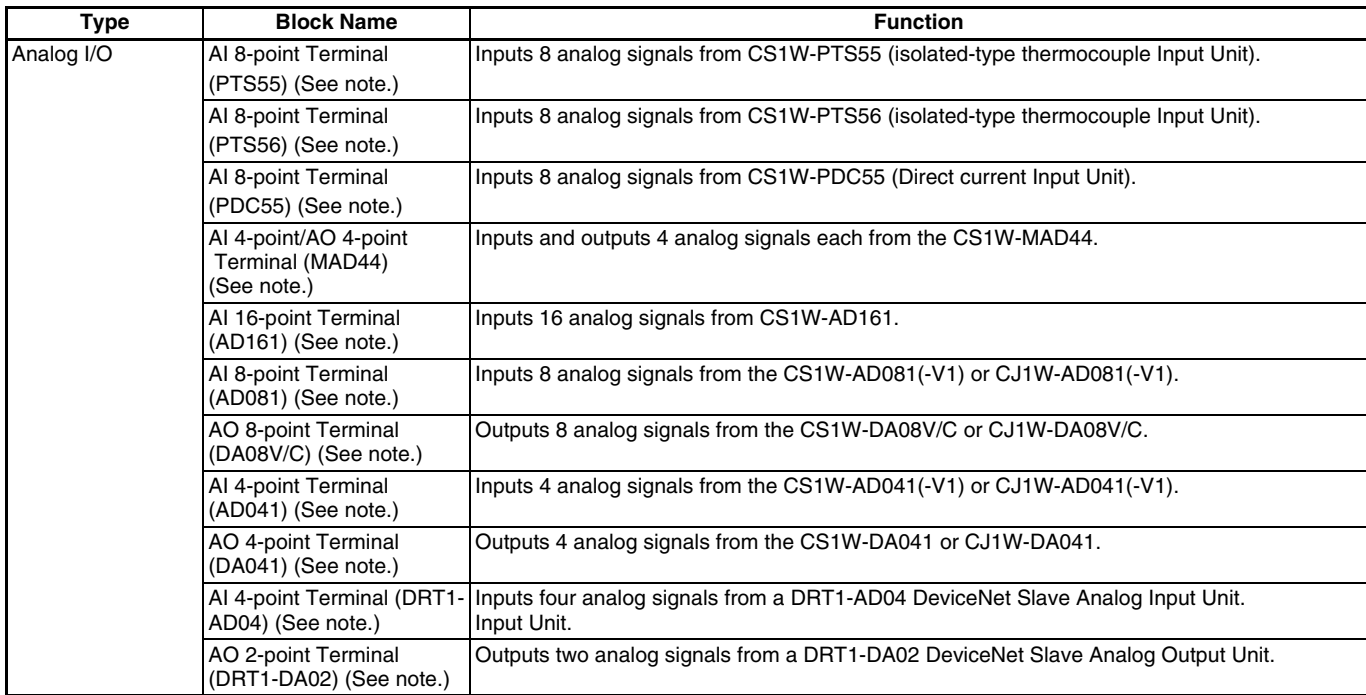

**Note:** High-speed control of function blocks is supported (the operation cycle can be set to 0.01 s, 0.02 s, or 0.05 s), except when using the LCB05D.

## **Node Terminal Blocks**

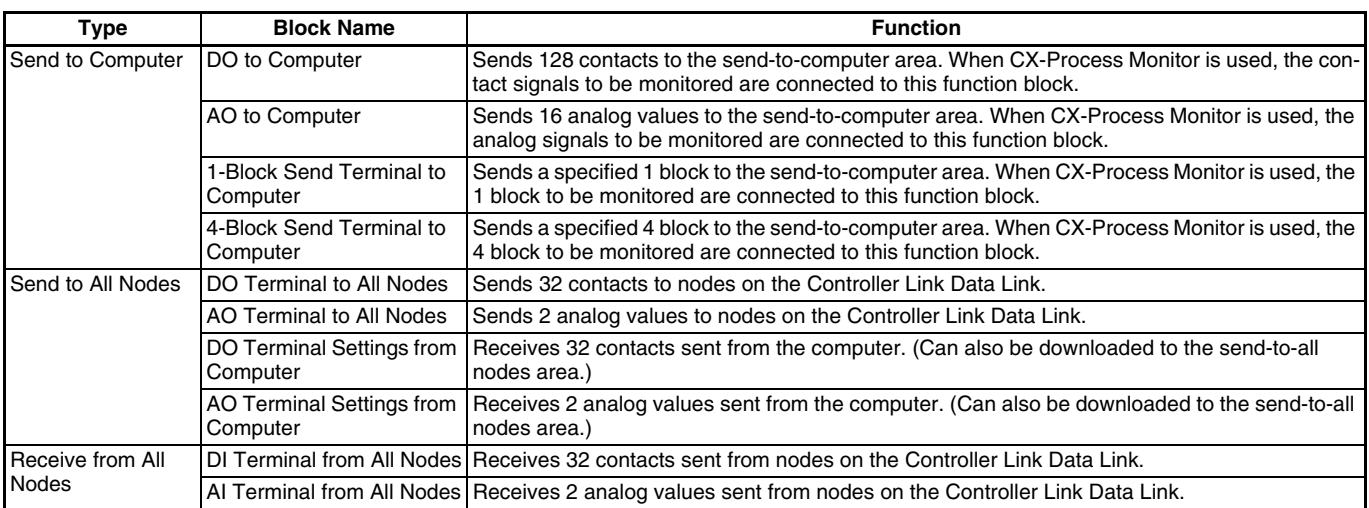

## **CPU Unit Terminal Blocks**

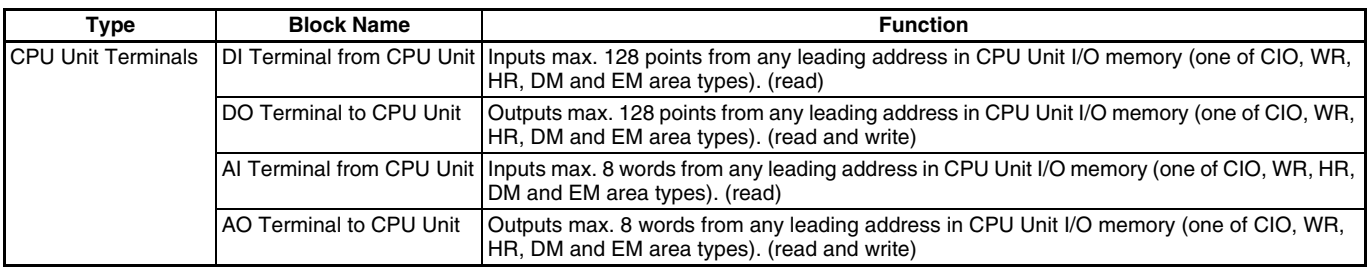

**OMRON** 

## **SCADA Interface Blocks**

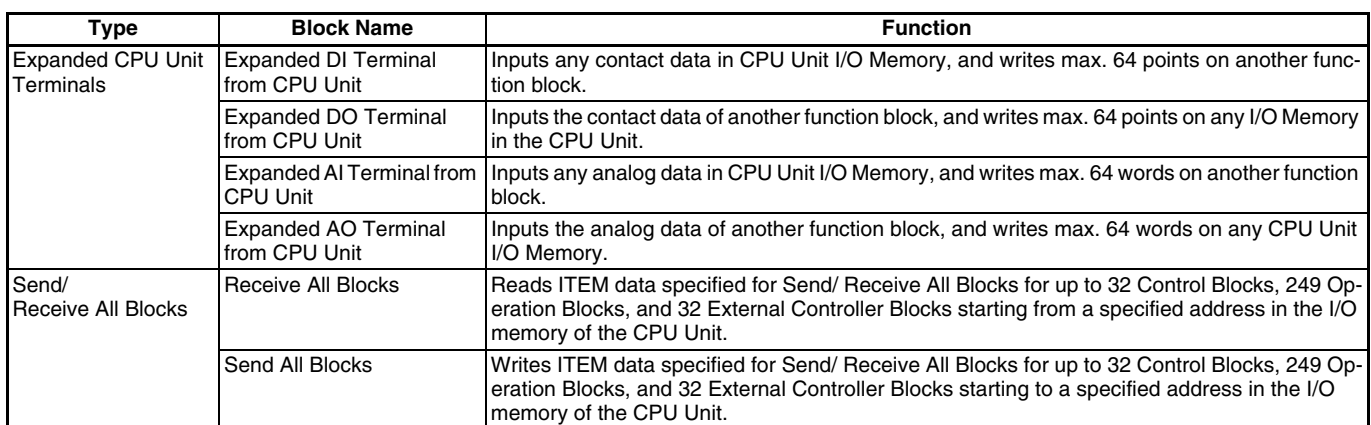

**Note: 1.** Node Terminal Blocks, CPU Unit Terminal Blocks, and SCADA Interface Blocks are supported by the CS1W-LC001 only.

**2.** The CS1 $\Box$ -LCB $\Box$  $\Box$  supports User Link Tables and an HMI instead.

## **Process and Analog I/O Units Process and Analog I/O Units**

# **Process and Analog I/O Units**

### **Overview**

A wide range of 25 I/O Units, including 16 Isolated-type Units, covers almost all typical applications. Also featuring high-speed (10 ms) and high-resolution (1/64,000) types, this line-up meets a diverse array of potential uses, from data logging to high-speed measurement control.

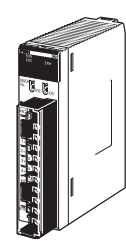

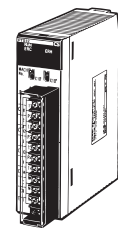

CS1W-PTS11 CS1W-PTS12 CS1W-AD161

#### **Features**

- **•** Dramatic reductions in installation cost, space, and set-up steps are attained by eliminating the need for external setters and converters.
- **•** Process value alarms and rate-of-change calculations can be executed from temperature and analog inputs.
- **•** Rate-of-change limits and high/low output limits calculated for analog output.
- **•** Peak/bottom hold and top/valley hold functions can be used for process values (CS1W-P $\square$  $\square$ 1 $\square$  only).
- **•** Zero point and span can be adjusted for any specified range, and adjustment days and times can be automatically saved. The adjustment deadline and adjustment deadline expiration notice can also be set and notification given (CS1W-P $\square\square1\square$  only).
- **•** Changes exceeding a set threshold can be counted, and analog input values can be integrated (CS1W-P $\square\square1\square$  only).
- **•** Reduced wiring with MIL connectors (CS1W-AD161 only). XW2D-34G6 Connector-Terminal Block Conversion Unit can be used.

## **Overview of Process Analog I/O Units**

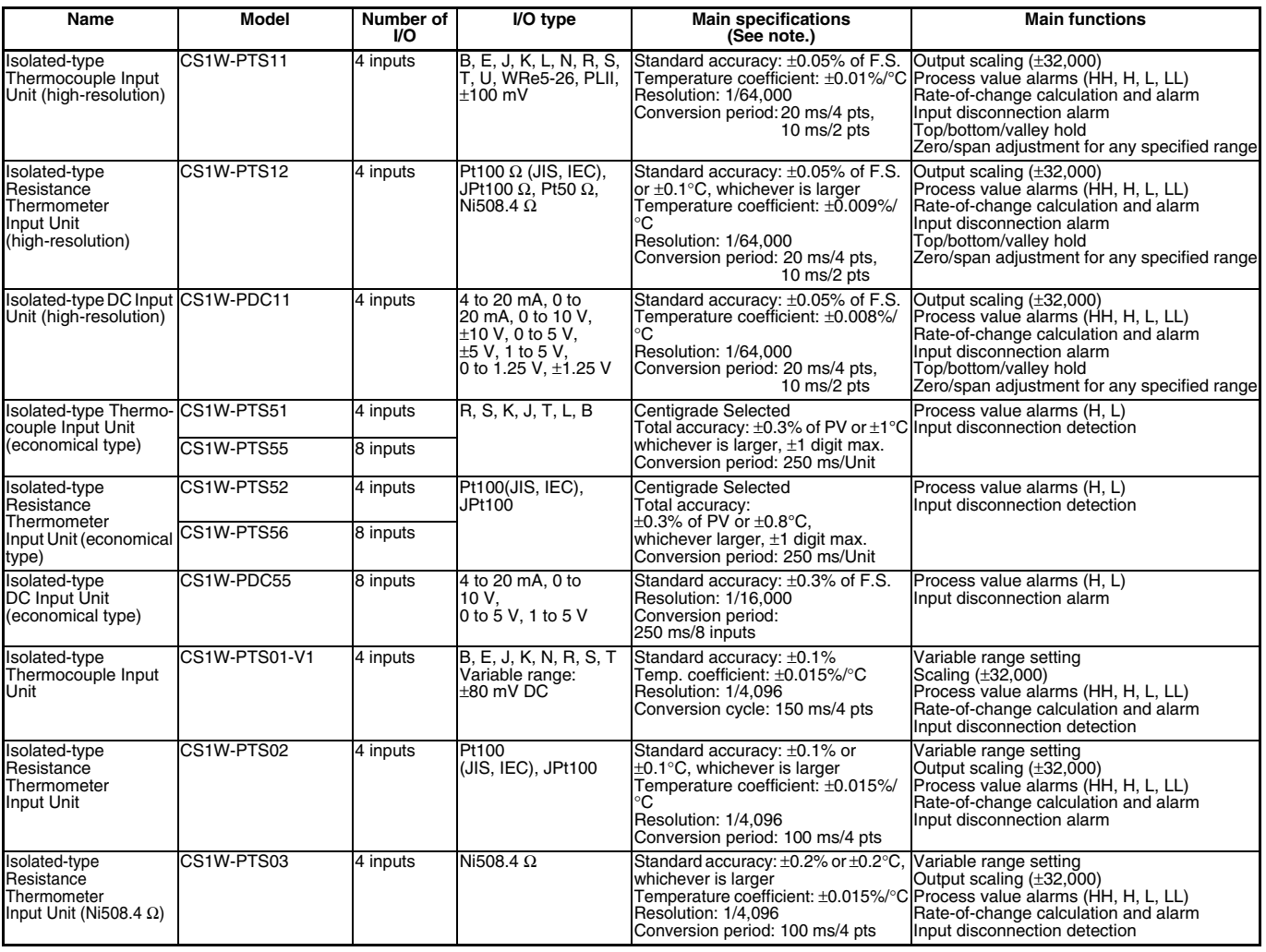

# **Process and Analog I/O Units** Overview of Process Analog I/O Units

#### **OMRON**

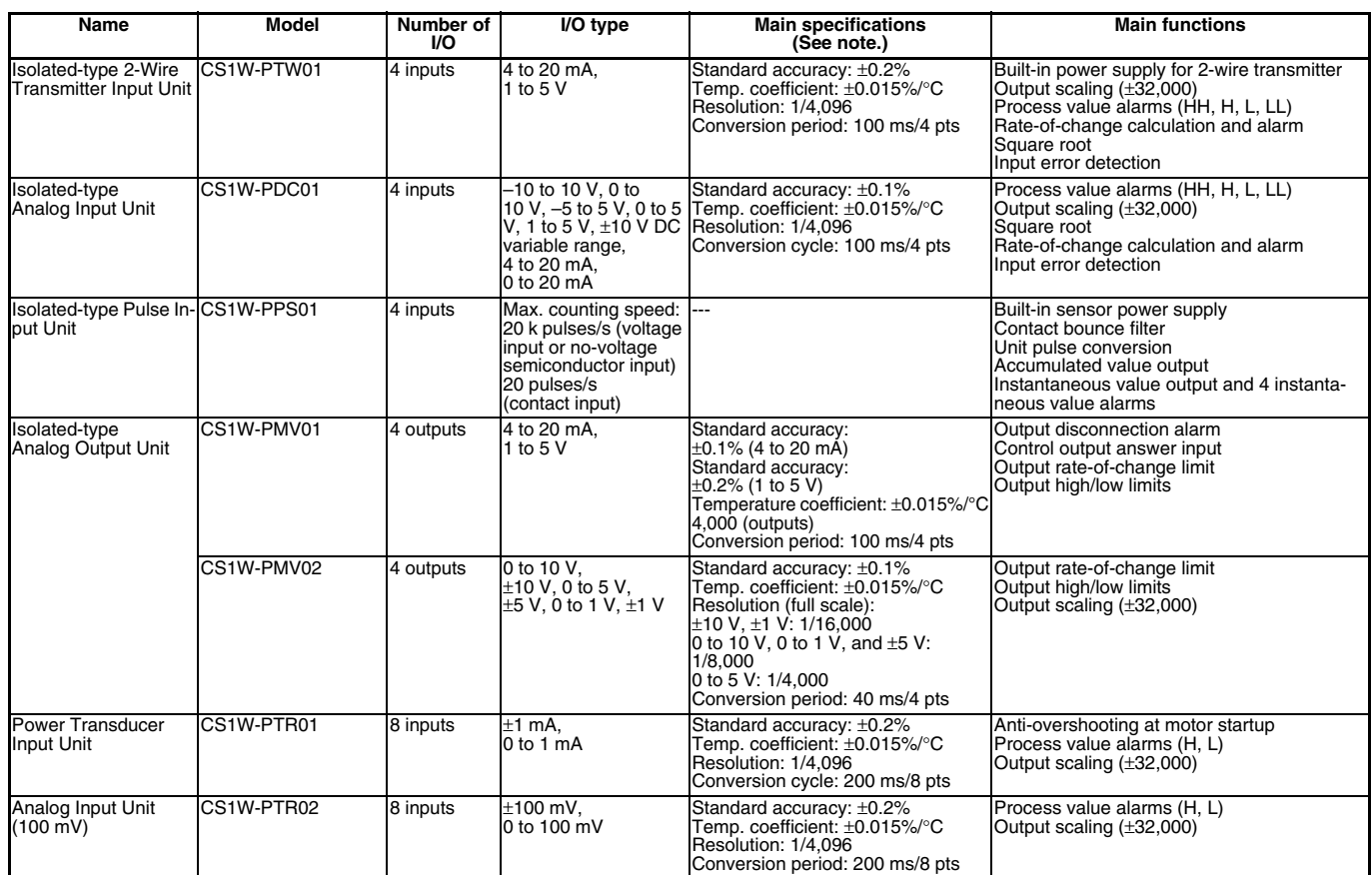

**Note:** Varies depending on usage conditions. Refer to the *Analog I/O Units User's Manual* (W368) for details.

## **Process and Analog I/O Units** Overview of Analog I/O Units

## **Overview of Analog I/O Units**

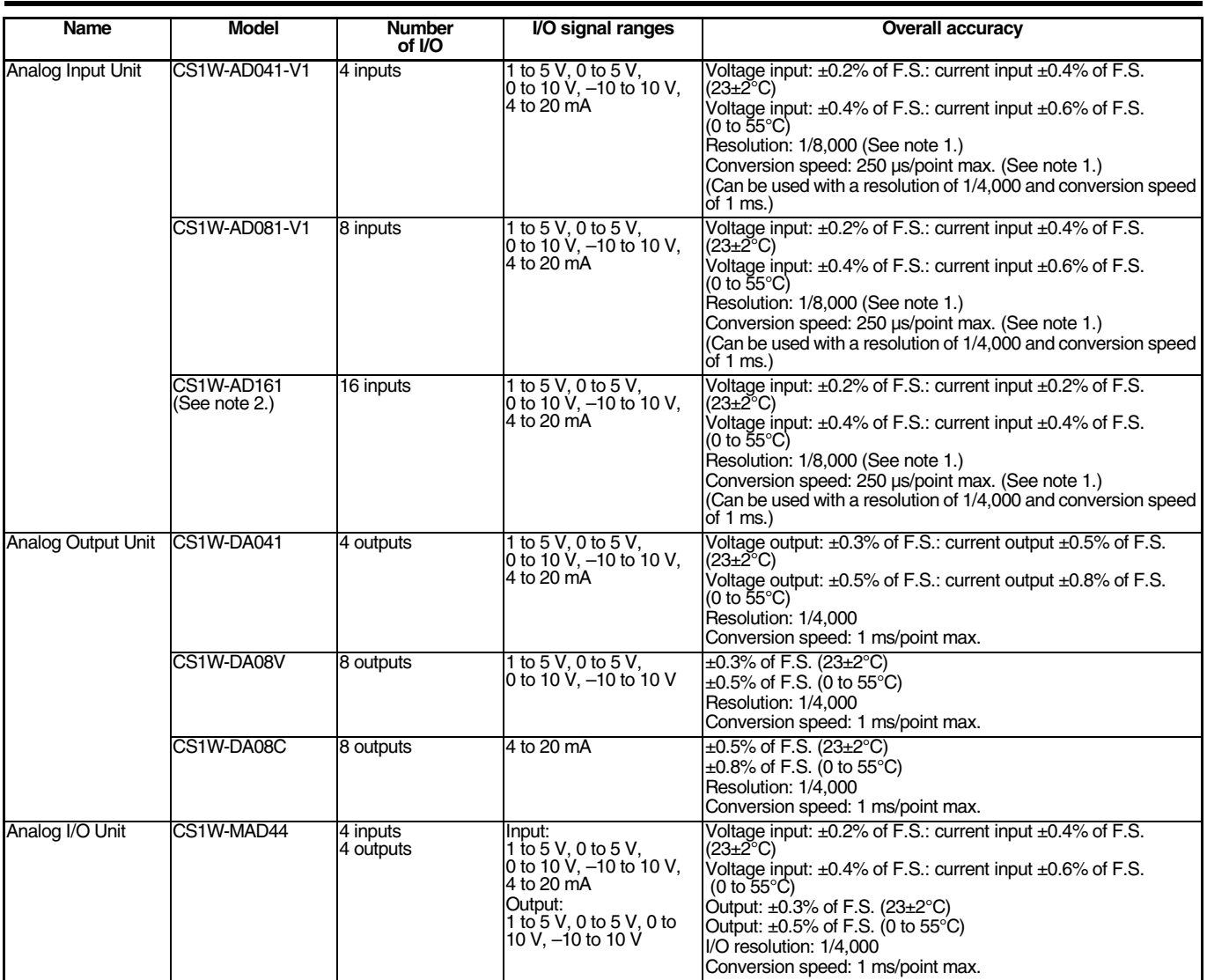

**Note: 1.** The resolution and conversion speed can be switched with a DM setting.

If it isn't necessary to change the setting, the Unit can be used with the earlier model's mode (resolution of 1/4,000 and conversion speed of 1 ms) just like the conventional model.

**2.** Use the OMRON XW2D-34G6 Connector-Terminal Block Conversion Unit and XW2Z-200C Connecting Cable to wire inputs.

## **Common Specifications for Process and Analog I/O Units**

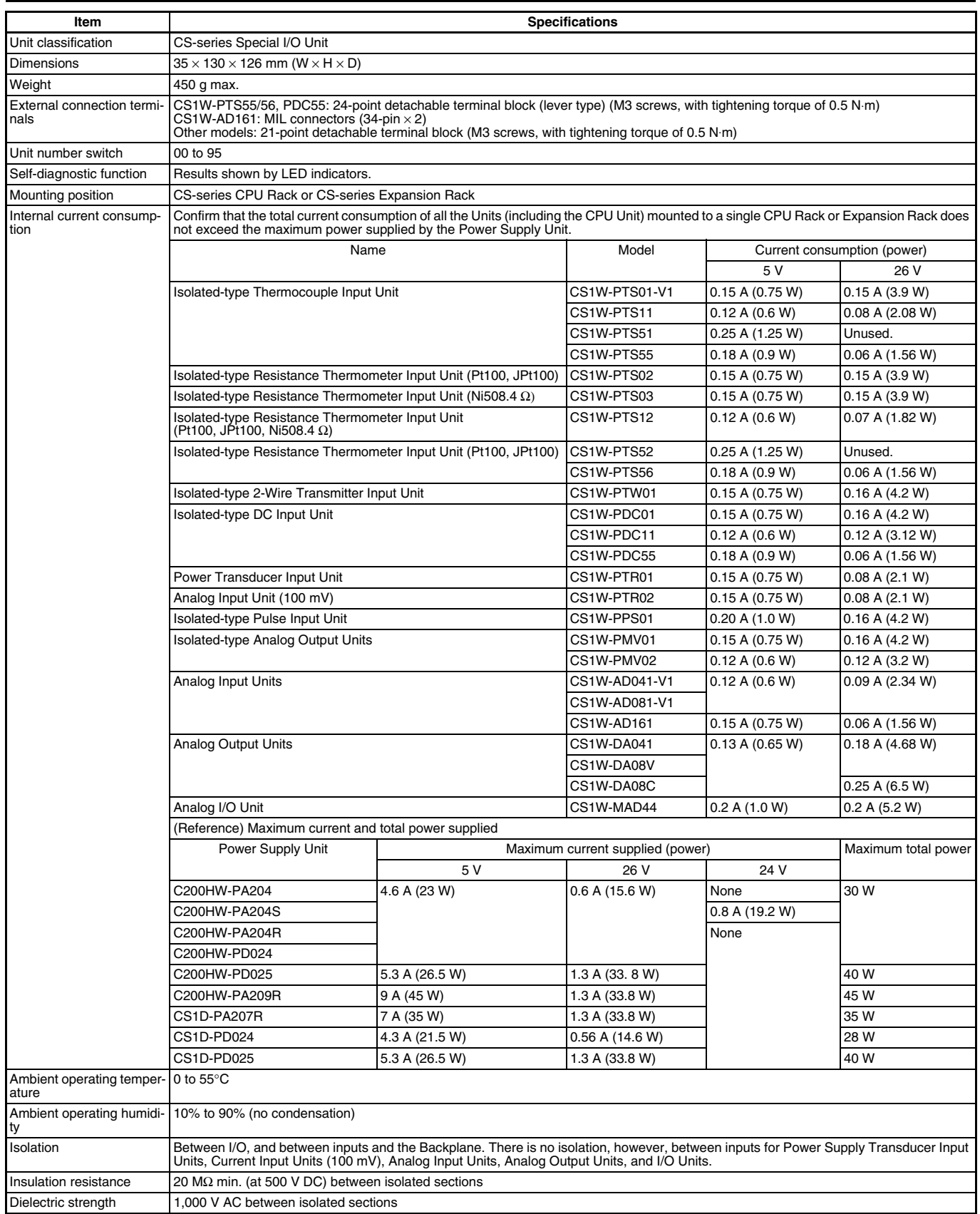

**Note:** Process Analog I/O Units can be used even if a Loop Control Board or Loop Control Unit is not used.

## **Utility Software** The Controllering of the Touch Panel Software Touch Panel Software

# **Utility Software**

## **Touch Panel Software**

#### ■ Face Plate Auto-Builder for NS

Simply specify the CSV tag file created using the CX-Process Tool to automatically create a project constructed with a Face Plate for Loop-control CPU Units for use with OMRON's NS-series Programmable Terminals.

#### **Function Overview**

- **•** Create windows for monitoring and tuning PID and other function blocks for up to 100 loops (NS System version 4 or higher).
- **•** NS project files for monitoring multiple Loop-control CPU Units from a single NS-series PT can be generated from CX-Process projects for up to 32 multiple nodes.
- **•** When a Segment Program 2 or 3 function block is used for program operation, the Detailed Setting Windows (Time Interval vs. Output Value Setting Window, Wait Interval Setting Window) used for the parameter settings are also automatically generated.

#### **Basic Specifications**

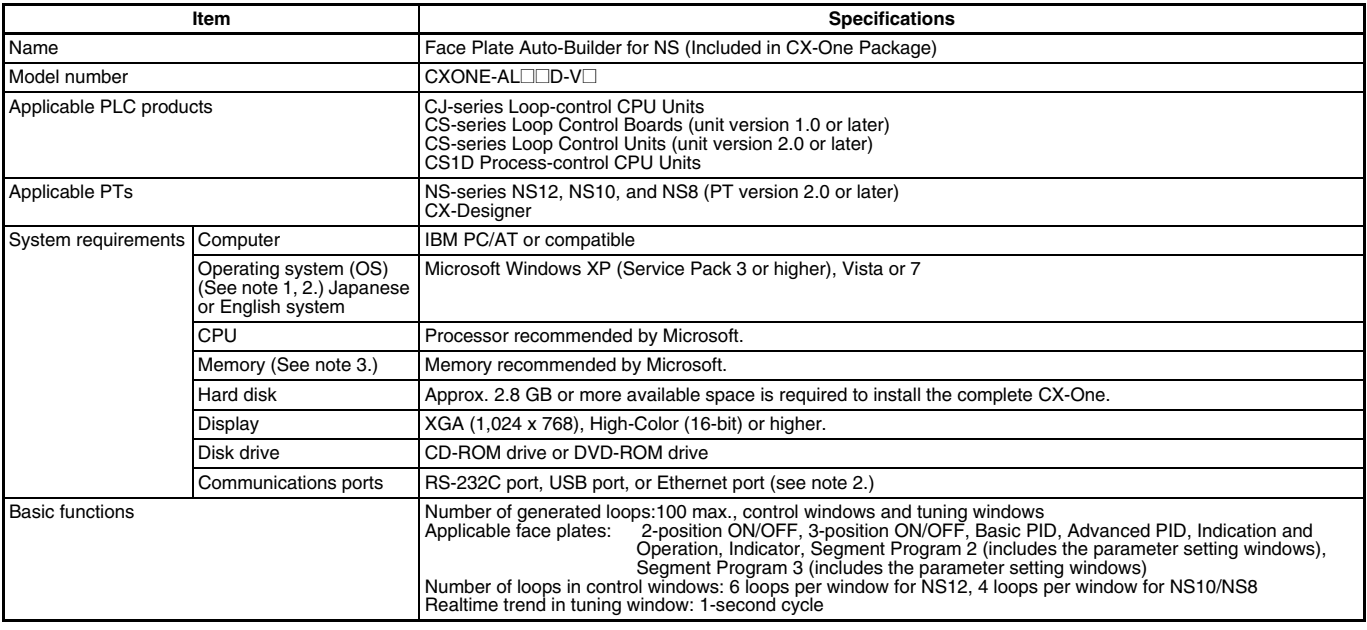

**Note: 1.** CX-One Operating System Precaution :

**1)** System requirements and hard disk space may vary with the system environment.

**2)** Except for Windows XP 64-bit version.

**2.** Refer to the hardware manual for your PLC for hardware connection methods and cables to connect the computer and PLC.

#### **OMRON**

## **Utility Software**<br>RSView 32-related Software

#### **Example of Automatically Created Windows**

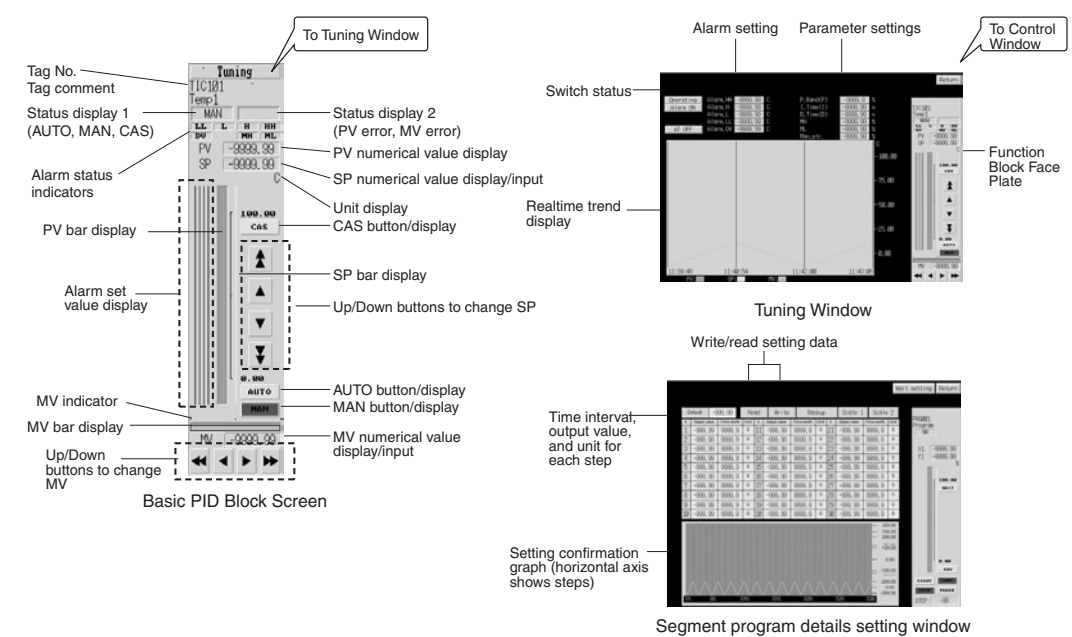

### **RSView 32-related Software**

#### ■ **SYSMAC OPC Server**

The SYSMAC OPC Server is an application that runs on Windows 2000, NT, or XP as a local/remote server for OPC Data Access 2.0. It is required to connect to RSView32.

#### **Basic Specifications**

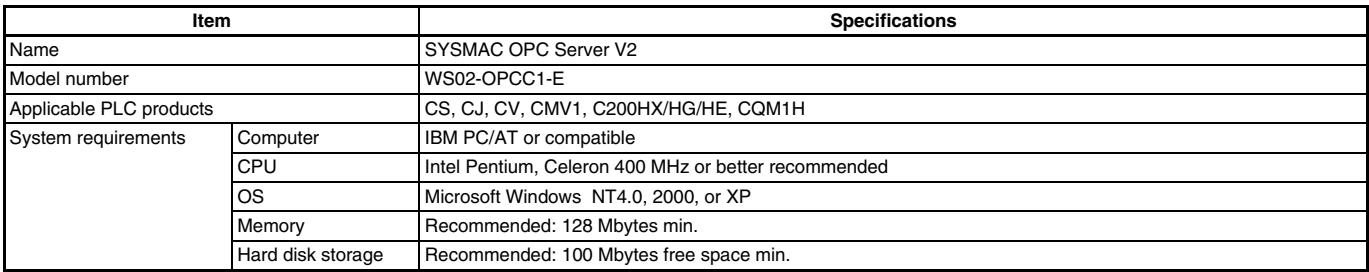

**Note:** FinsGateway version 3 is included with this product, so there is no need to purchase it separately.

#### ■ **Faceplate Components for Loop Controllers**

Function block control and monitoring is enabled by simply pasting faceplate objects corresponding to Loop Controller function blocks into RSView32. (SYSMAC OPC Server is required to use this function.)

#### **Basic Specifications**

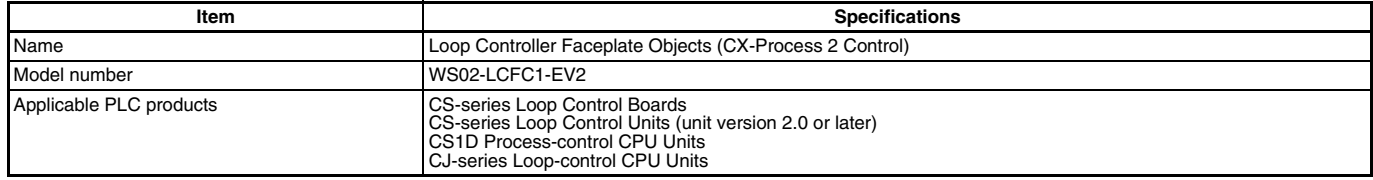

#### **OMRON**

## **Utility Software**<br>RSView 32-related Software

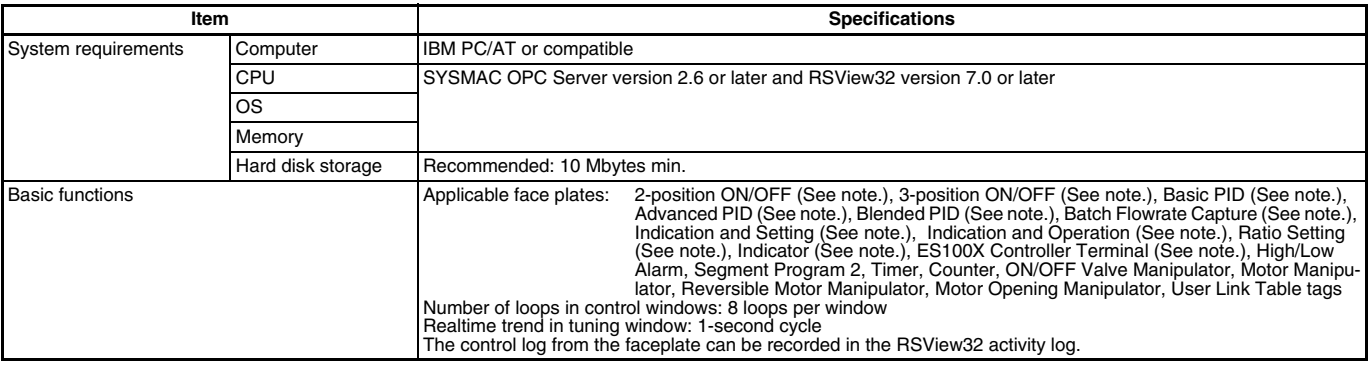

**Note:** Includes the Tuning Parameter Screen. Enabled when using the sample project included with the product.

#### **Dimensions**

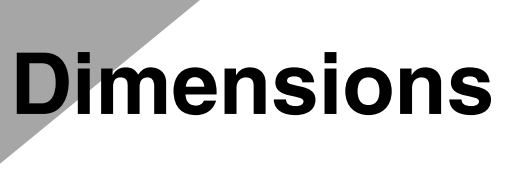

## **CPU Units**

#### ■ CS1D Process-control CPU Units (Unit: mm)

CS1D-CPU65P CS1D-CPU67P

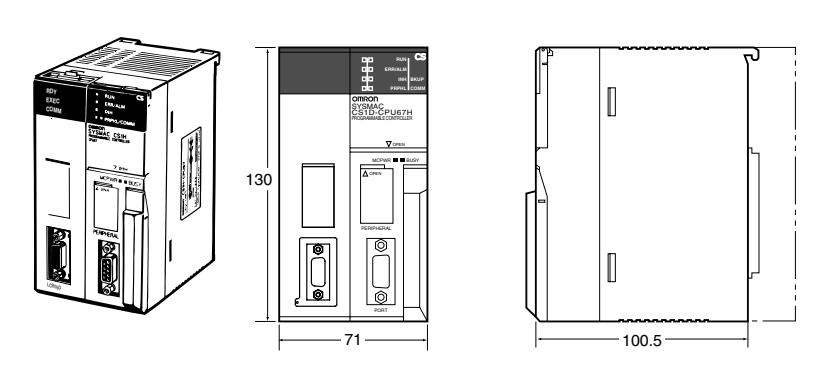

**RDY EXEC COMM**

 $| 0 \rangle$ 

⊺هَ

### **Inner Boards**

#### ■ **Loop Control Boards (Unit: mm)**

CS1W-LCB01 CS1W-LCB05(-GTC)

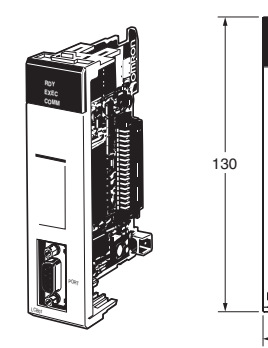

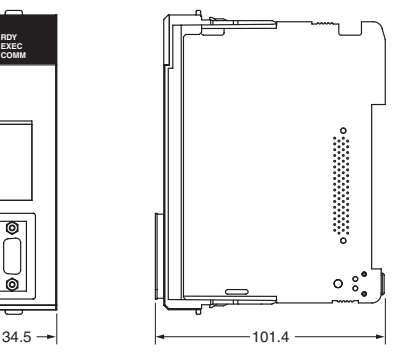

## **CPU Bus Units**

#### ■ Loop Control Unit (Unit: mm)

CS1W-LC001

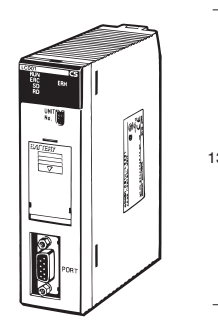

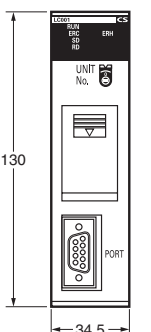

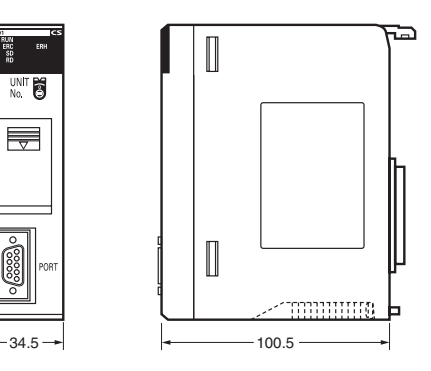

**OMRON** 

Special I/O Units

## **Special I/O Units**

#### ■ **Analog I/O Units (Unit: mm)**

**Process Analog I/O Units Standard Analog I/O Units**

CS1W-PTS11 CS1W-PTS12 CS1W-PDC11 CS1W-PTS51 CS1W-PTS52 CS1W-PTS55 CS1W-PTS56 CS1W-PTS01-V1 CS1W-PTS02 CS1W-PTS03 CS1W-PTW01 CS1W-PDC01 CS1W-PDC55 CS1W-PPS01 CS1W-PMV01 CS1W-PMV02 CS1W-PTR01 CS1W-PTR02

CS1W-AD041-V1 CS1W-AD081-V1 CS1W-DA041 CS1W-DA08V CS1W-DA08C

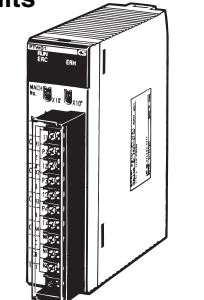

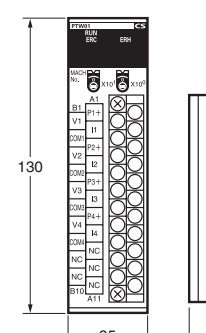

ว

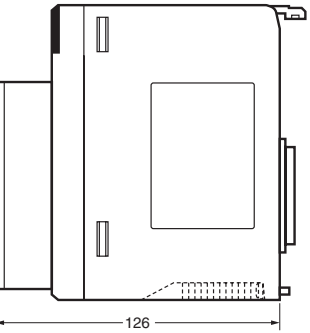

**Analog Input Units**

CS1W-AD161

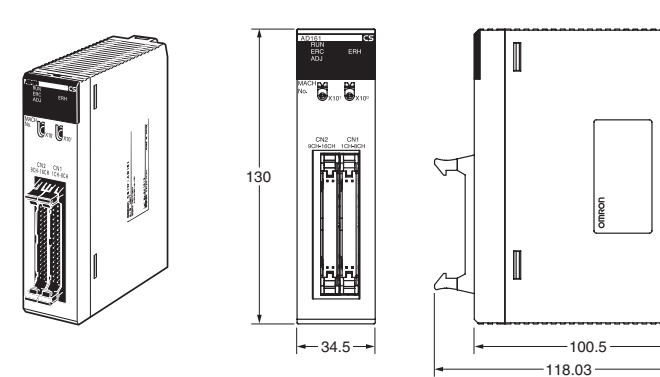

## **Ordering Information**<br> **Condering International Standards**

# **Ordering Information**

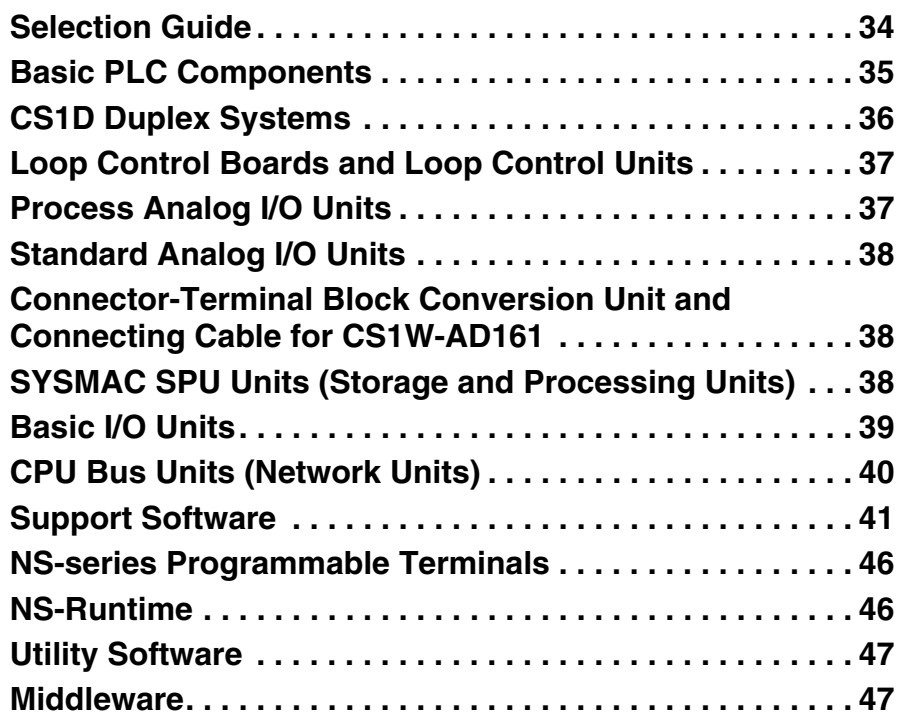

#### **International Standards**

**•** The standards are abbreviated as follows: U: UL, U1: UL (Class I Division 2 Products for Hazardous Locations), C: CSA, UC: cULus, UC1: cULus (Class I Division 2 Products for Hazardous Locations), CU: cUL, N: NK, L: Lloyd, and CE: EC Directives.

**•** Contact your OMRON representative for further details and applicable conditions for these standards.

#### ■ **EC Directives**

The EC Directives applicable to PLCs include the EMC Directives and the Low Voltage Directive. OMRON complies with these directives as described below.

#### **EMC Directives**

#### **Applicable Standards**

#### EMI:EN61000-6-4

EMS:EN61131-2 and EN61000-6-2 (See note.)

PLCs are electrical devices that are incorporated in machines and manufacturing installations. OMRON PLCs conform to the related EMC standards so that the devices and machines into which they are built can more easily conform to EMC standards. The actual PLCs have been checked for conformity to EMC standards. Whether these standards are satisfied for the actual system, however, must be checked by the customer.

EMC-related performance will vary depending on the configuration, wiring, and other conditions of the equipment or control panel in which the PLC is installed. The customer must, therefore, perform final checks to confirm that the overall machine or device conforms to EMC standards.

**Note:** The applicable EMI standard depends on the product.

#### **Low Voltage Directive**

#### **Applicable Standard** EN61131-2

Devices that operate at voltages from 50 to 1,000 VAC or 75 to 150 VDC must satisfy the appropriate safety requirements. With PLCs, this applies to Power Supply Units and I/O Units that operate in these voltage ranges.

These Units have been designed to conform to EN61131-2, which is the applicable standard for PLCs.

### **Selection Guide**

<span id="page-32-0"></span>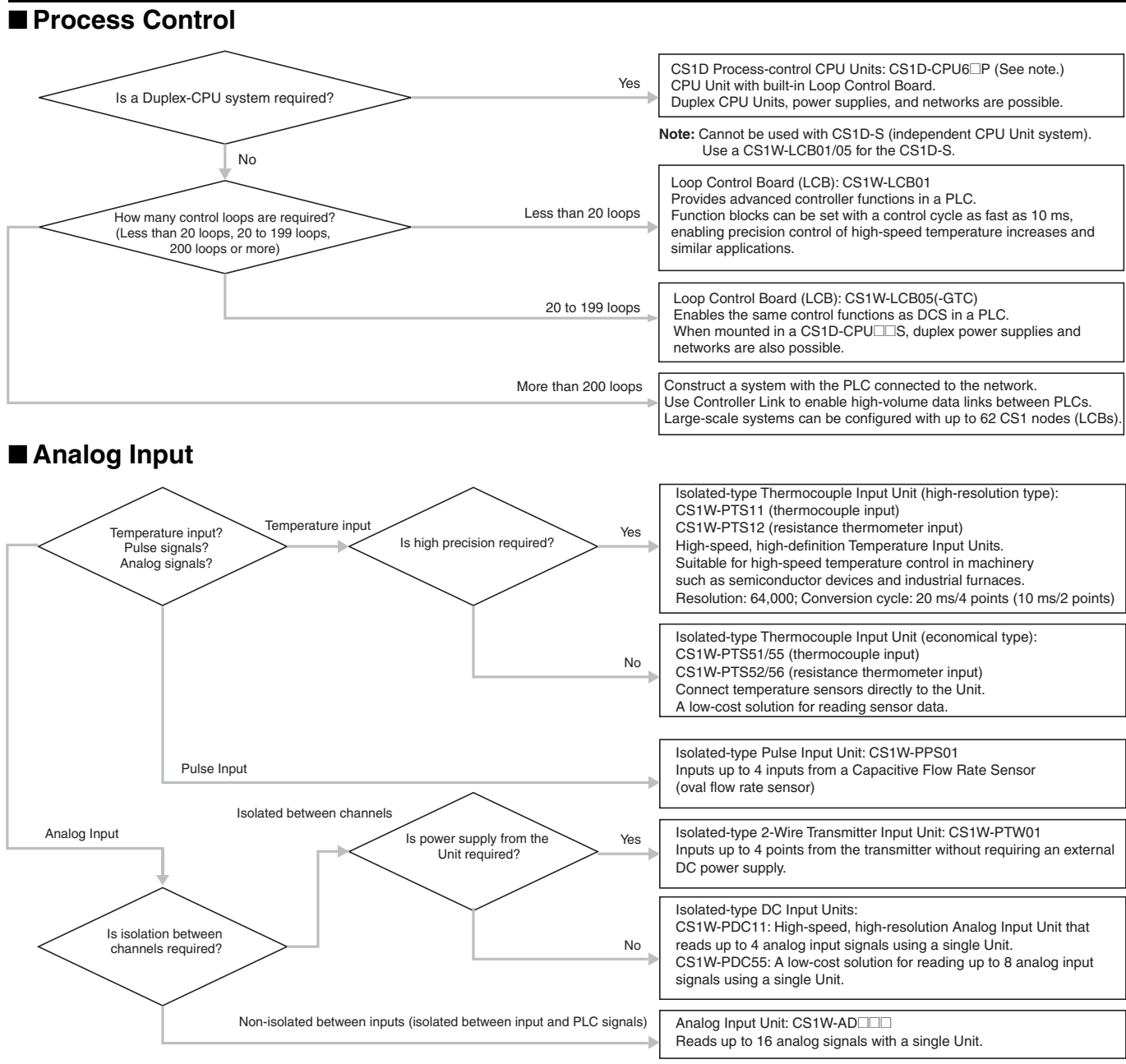

**Note:** Models with power supply transducer inputs (±1 mA, 0 to 1 mA), for 0 to 100 mV are also available. Refer to *"Process and Analog I/O Units" on page 23* for details.

#### ■ **Analog Output**

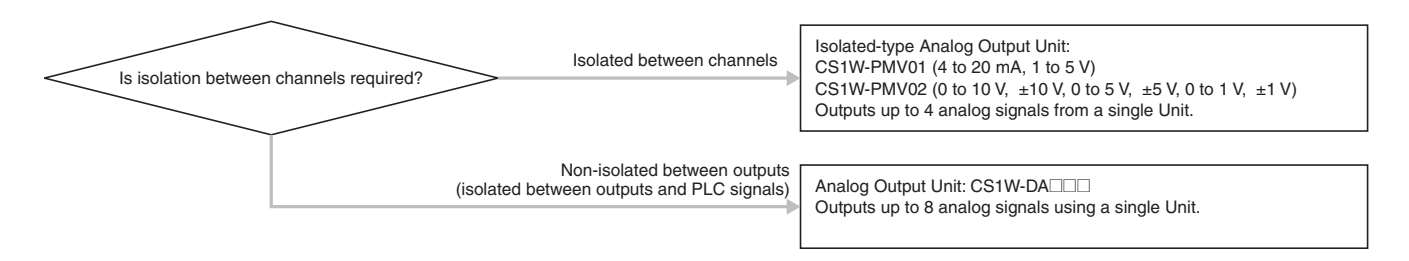

OMRON

## <span id="page-33-0"></span>**Basic PLC Components**

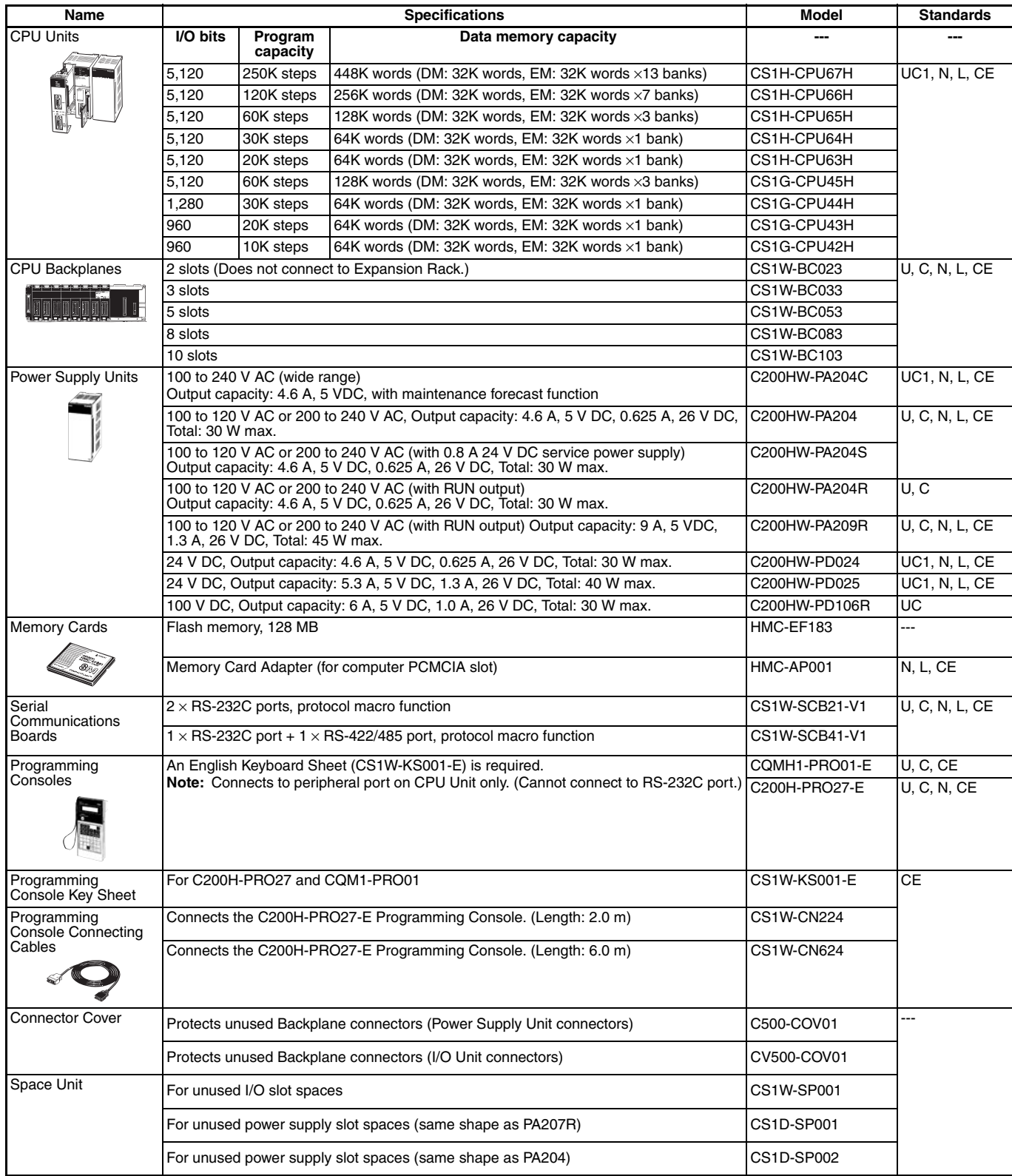

## **CS1D Duplex Systems**

#### <span id="page-34-0"></span>■ For Duplex-CPU Systems

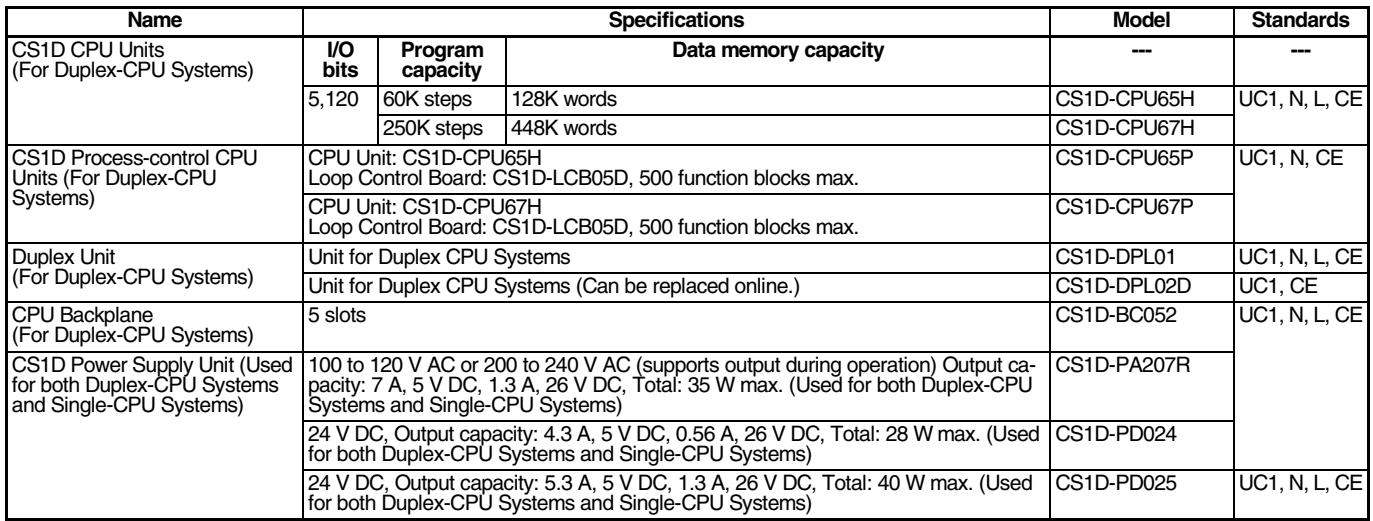

#### ■ **For Single-CPU Systems (See note.)**

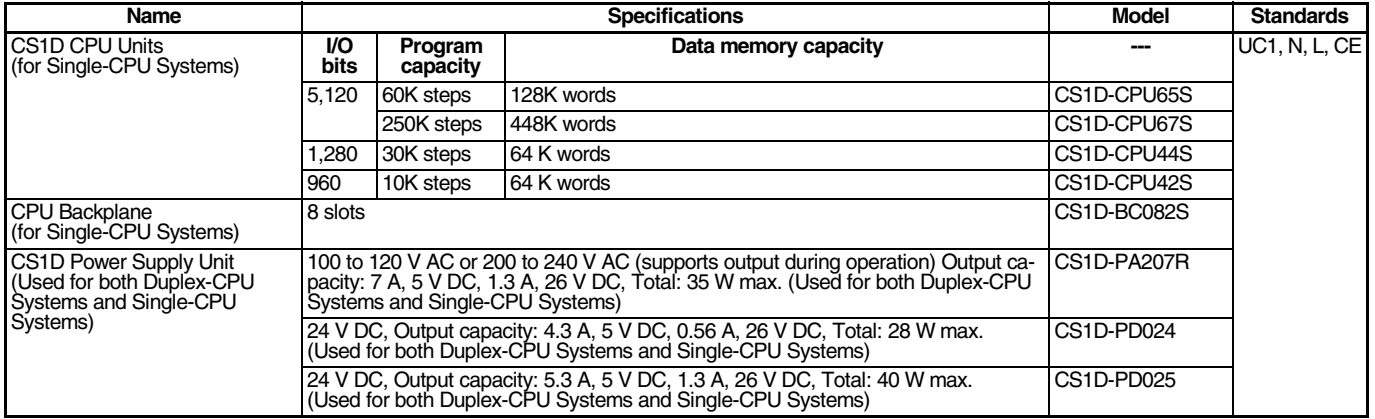

**Note:** Loop Control Board Unit Ver. 1.5 or later is required when using the Loop Control Board. Do not use a unit version earlier than Unit Ver. 1.5.

#### ■ **Expansion Units**

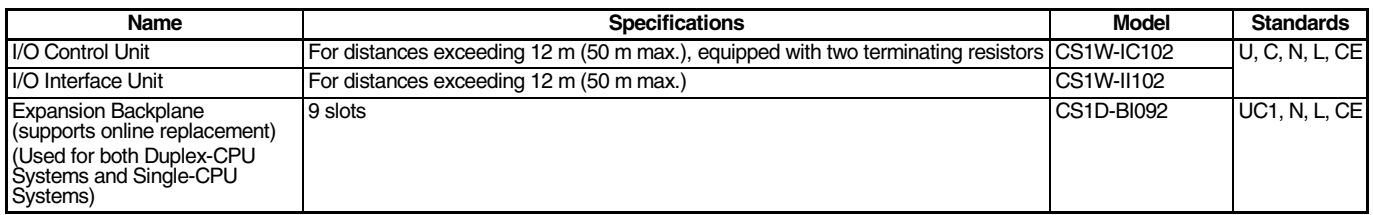

## <span id="page-35-0"></span>**Loop Control Boards and Loop Control Units**

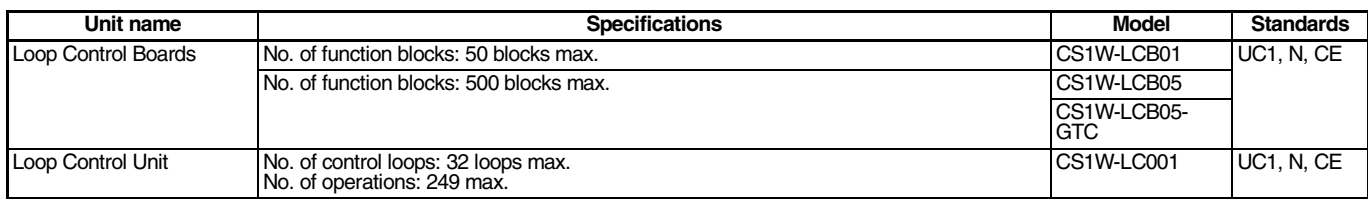

<span id="page-35-1"></span>**Note:** Use a CS1D-CPU6@P CSID Process-control CPU Unit (for Duplex-CPU System) when duplex operation is required. Use the CS1W-LCB0□ Loop Control Board when using a CS1D CPU Unit for a Single-CPU System

## **Process Analog I/O Units**

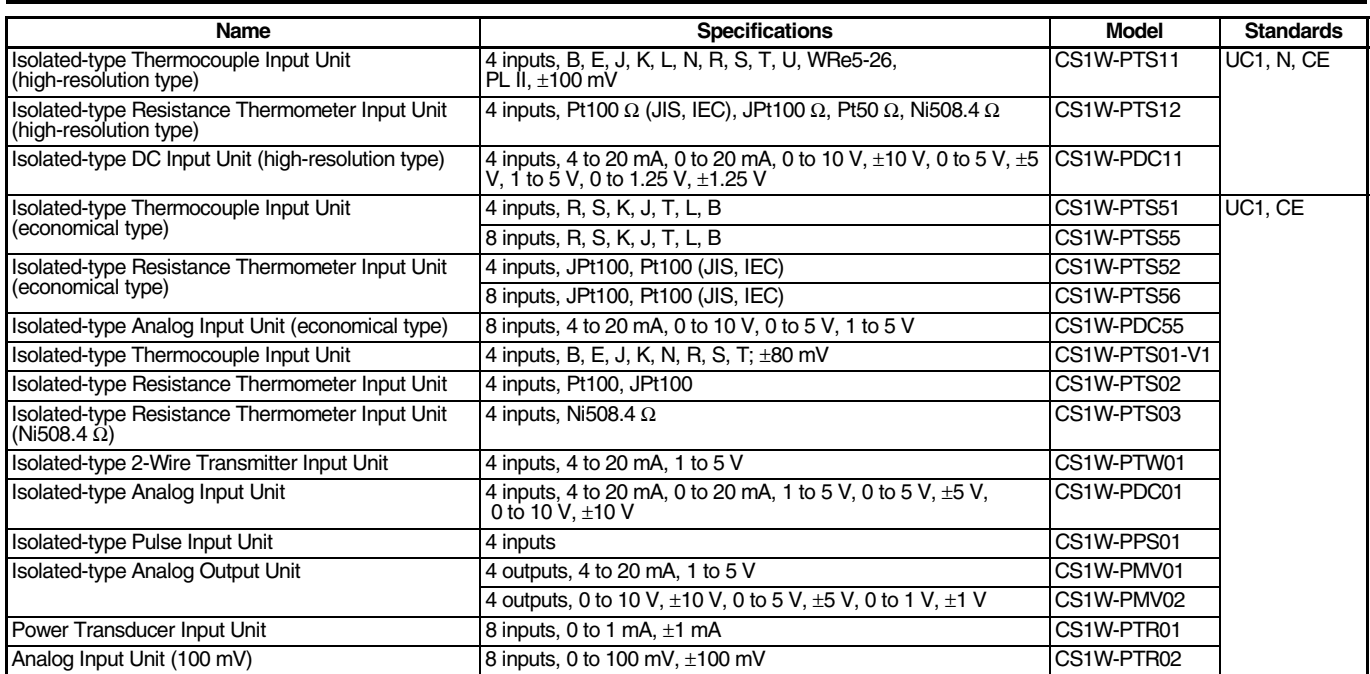

#### **OMRON**

## **Standard Analog I/O Units**

<span id="page-36-0"></span>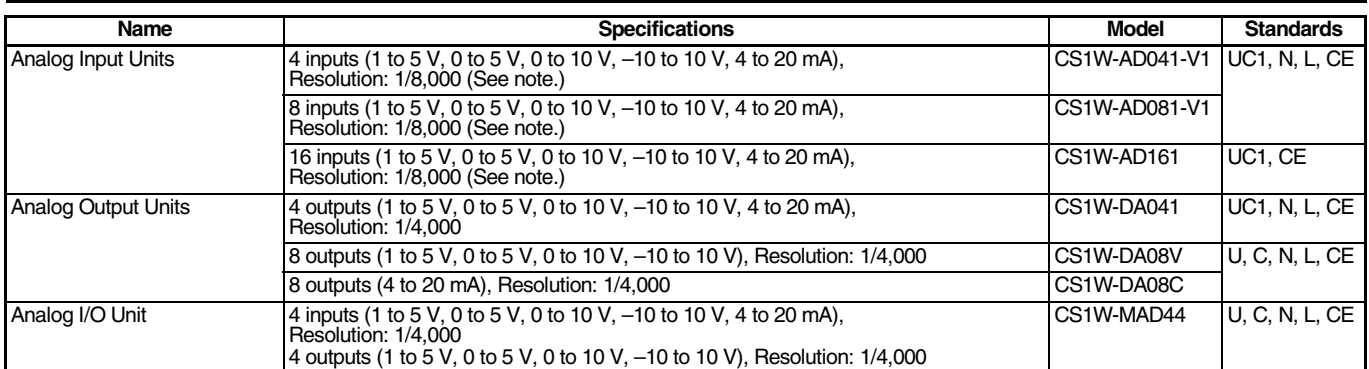

**Note:** Resolution: 1/4,000 is also possible.

### **Connector-Terminal Block Conversion Unit and Connecting Cable for CS1W-AD161**

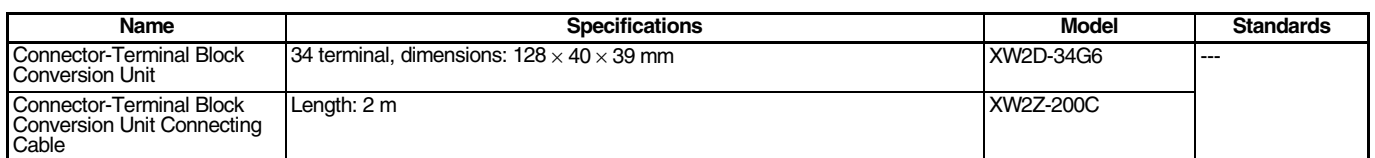

## **SYSMAC SPU Units (Storage and Processing Units)**

<span id="page-36-1"></span>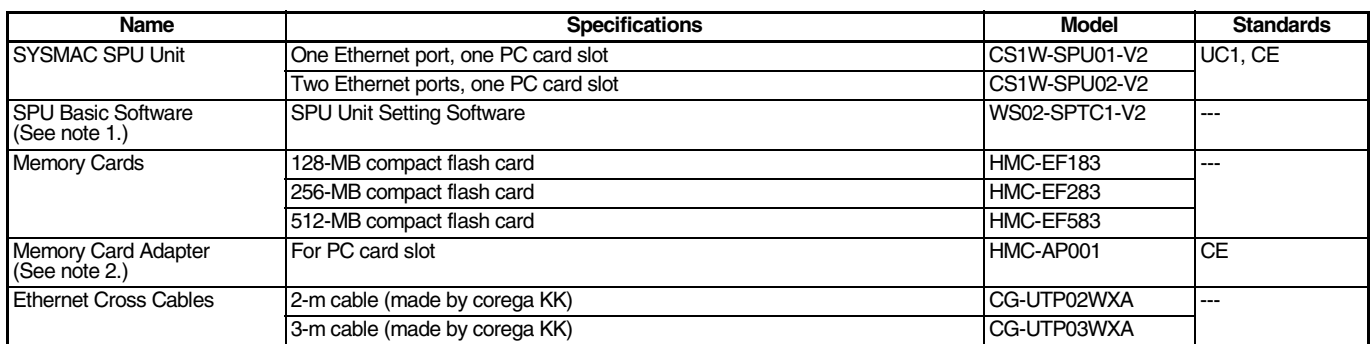

**Note: 1.** Required for data collection settings.

**2.** Required to install the Memory Card in the SPU Unit.

# **Ordering Information**<br>Basic I/O Units

## <span id="page-37-0"></span>**Basic I/O Units**

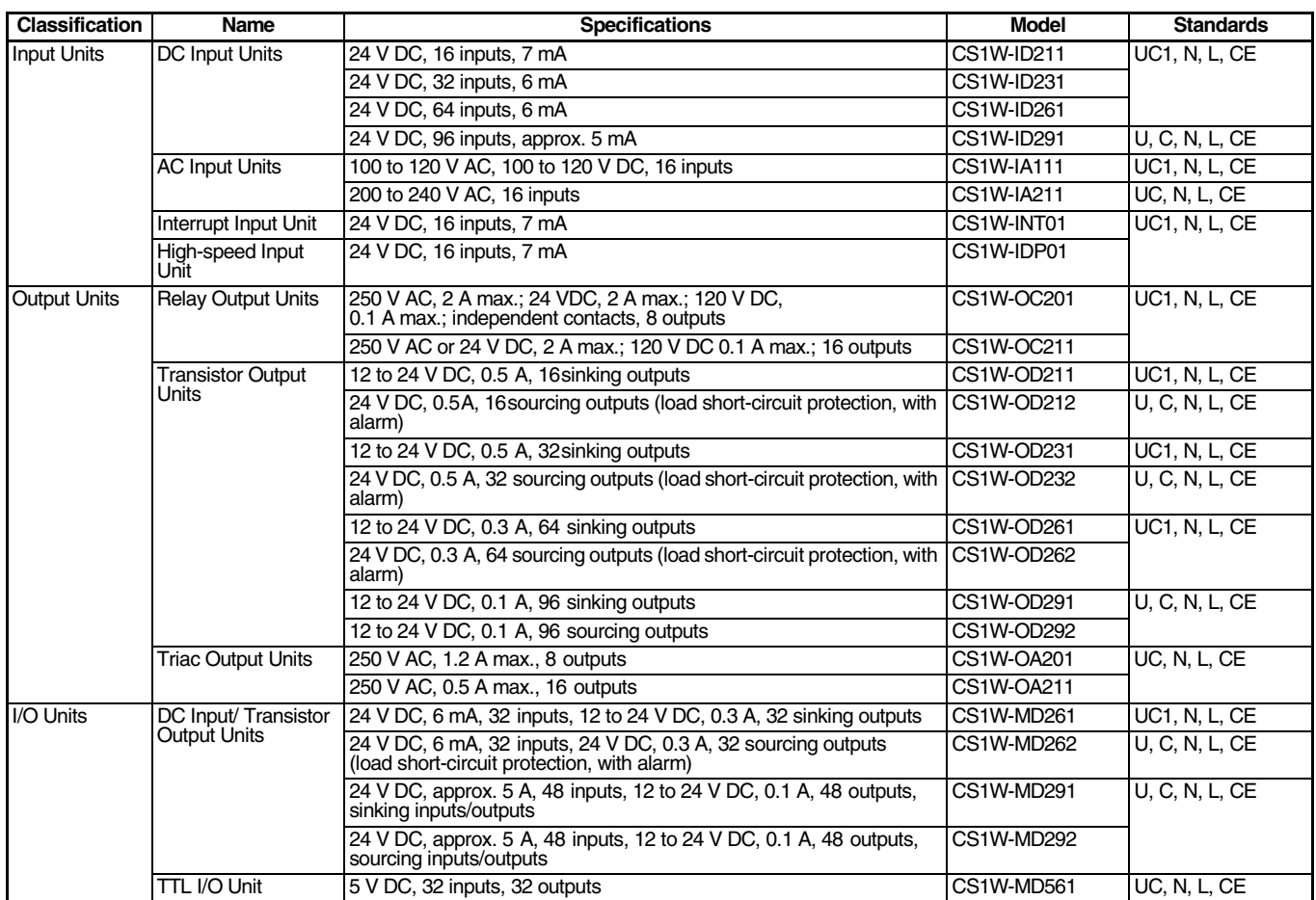

**Note:** C200H/C200HW Basic I/O Units can also be mounted.

## **Ordering Information**<br>CPU Bus Units (Network Units)

## **CPU Bus Units (Network Units)**

<span id="page-38-0"></span>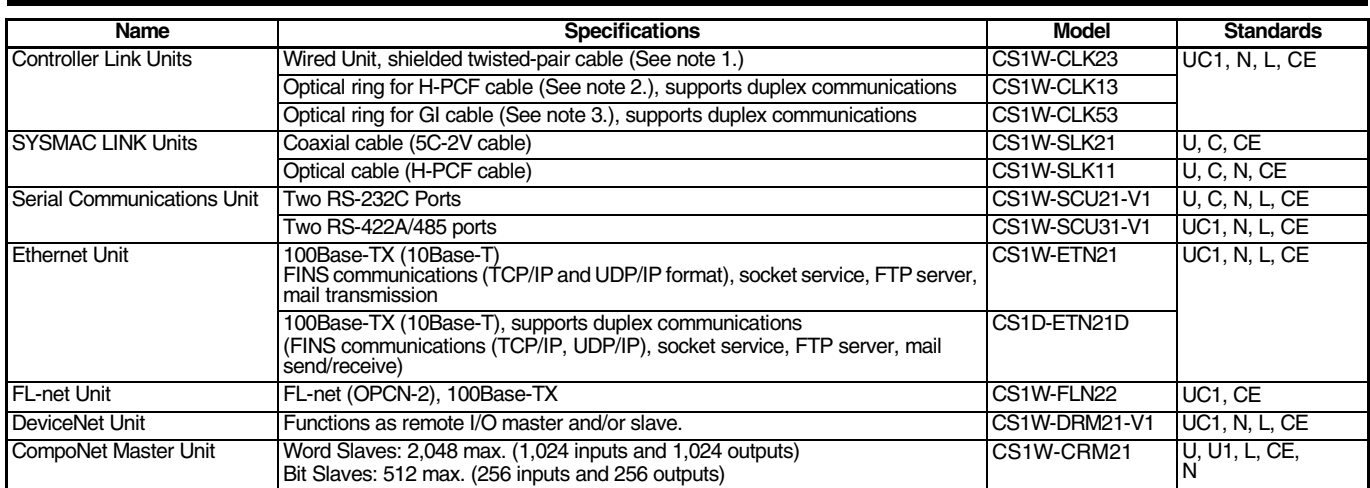

**Note: 1.** Use the following special cable for shielded, twisted-pair cable.

- **•** ESVC0.5 x 2C-13262 (Bando Electric Wire: Japanese Company)
- **•** ESNC0.5 x 2C-99-087B (Nihon Electric Wire & Cable Corporation: Japanese Company)
- **•** ESPC 1P x 0.5 mm2 (Nagaoka Electronic Wire Co., Ltd.: Japanese Company)
- **•** Li2Y-FCY2 x 0.56qmm (Kromberg & Schubert, Komtec Department: German Company)
- **•** 1 x 2 x AWG-20PE + Tr.CUSN + PVC (Draka Cables Industrial: Spanish Company)
- **•** #9207 (Belden: US Company)
- **2.** When using wire-to-optical (H-PCF) cable, use a H-PCF cable (for both Controller Link and SYSMAC LINK) or a H-PCF optical fiber cable with connector.
- **3.** When using wire-to-optical (GI) cable, use a GI optical cable (for Controller Link)

## <span id="page-39-0"></span>**Support Software**

#### ■ Support Software

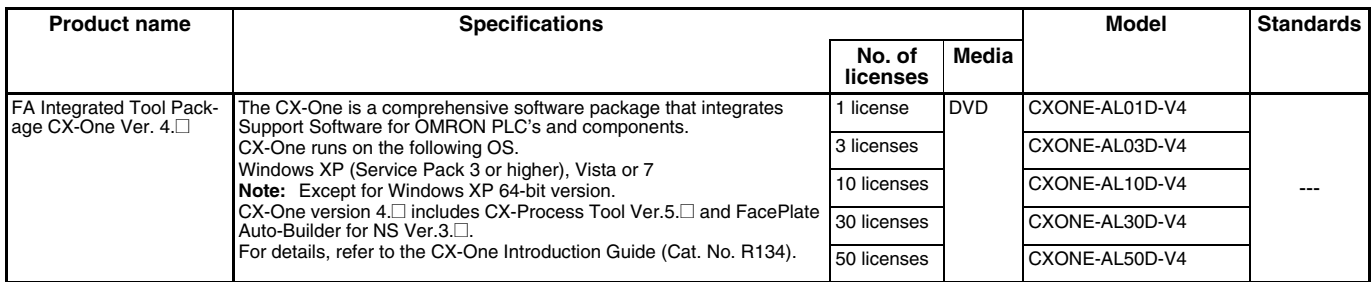

**Note:** The CX-One is also available on CD (CXONE-AL $\square\square$ C-V4).

Site licenses are available for users who will run CX-One on multiple computers. Ask your OMRON sales representative for details.

#### **Support Software in CX-One Ver.4.@**

The following tables lists the Support Software that can be installed from CX-One.

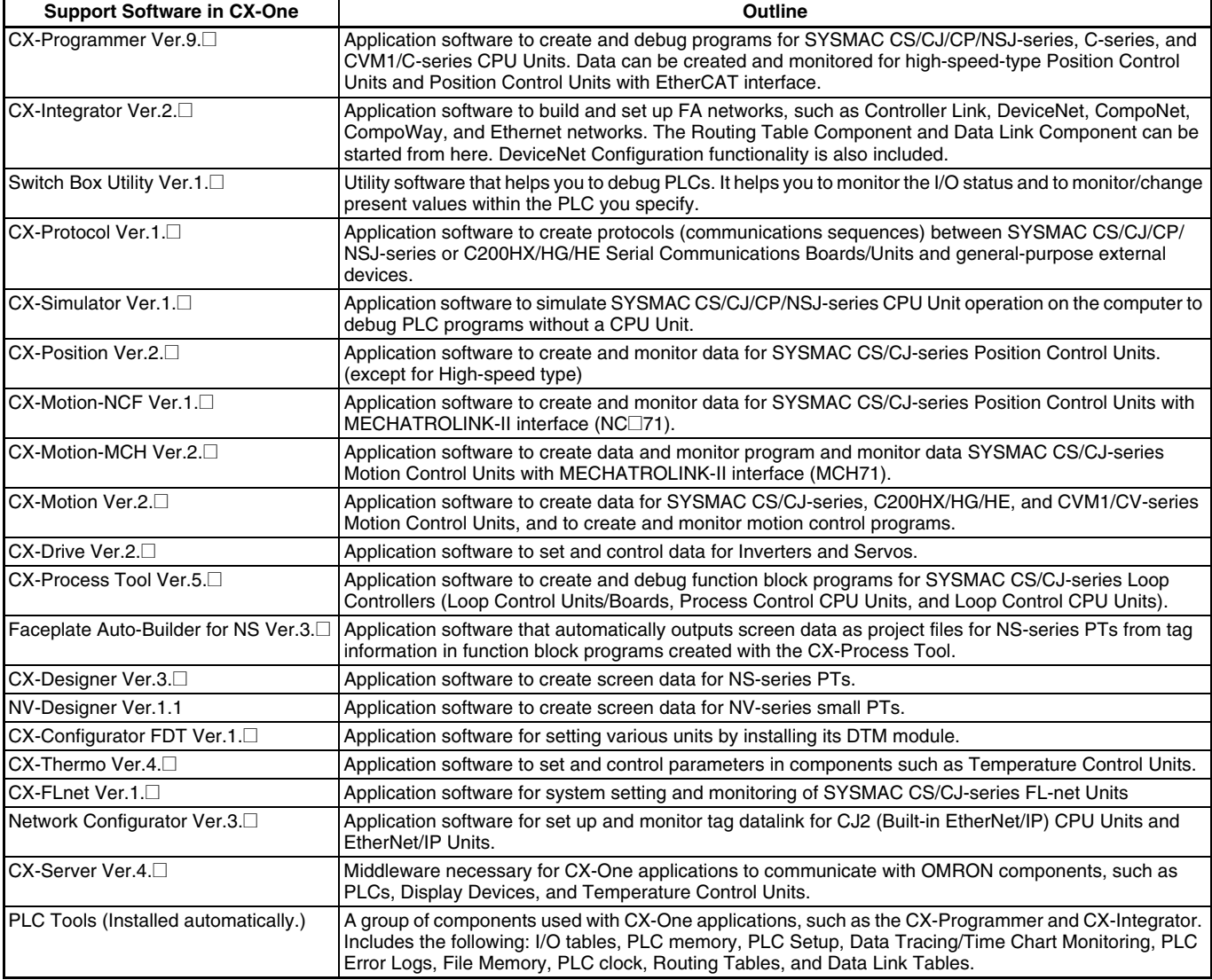

**Note:** If the complete CX-One package is installed, approximately 2.8 GB of Hard disk space will be required.

# **Ordering Information**<br> **Ordering Information**<br>
Support Software

## ■ **Connecting Cables for CX-One Components (e.g. CX-Programmer)**

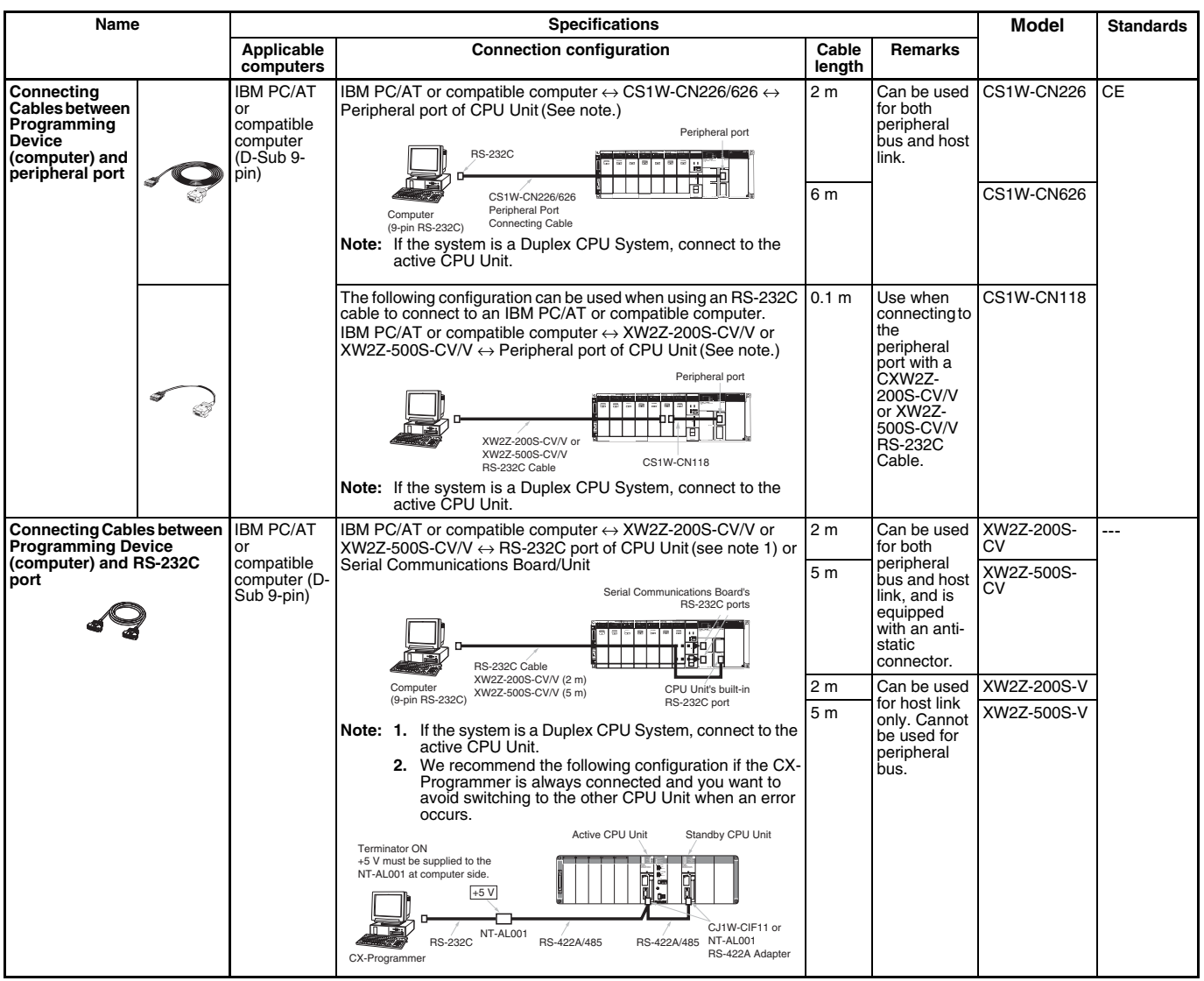

### **Ordering Information**

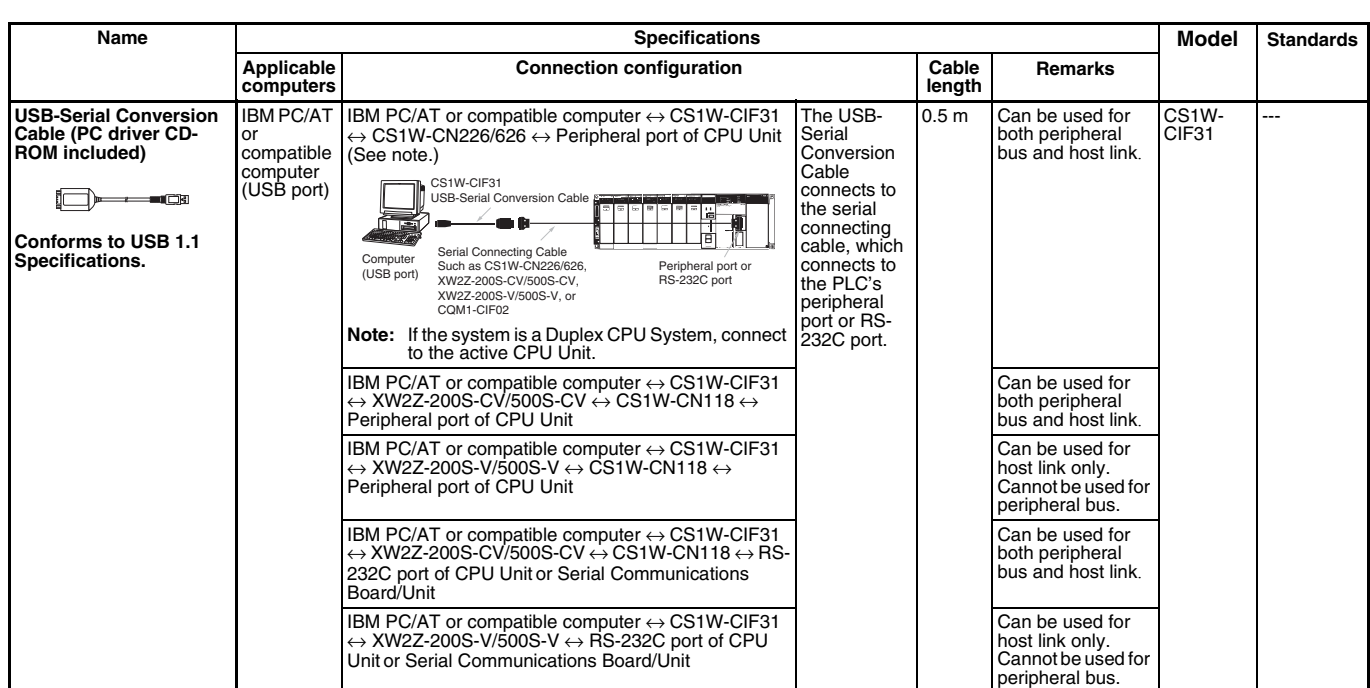

**Note:** Either of the serial communications modes listed in the following table can be used to connect CX-One Support Software (e.g., the CX-Programmer) to a CS1-series PLC.

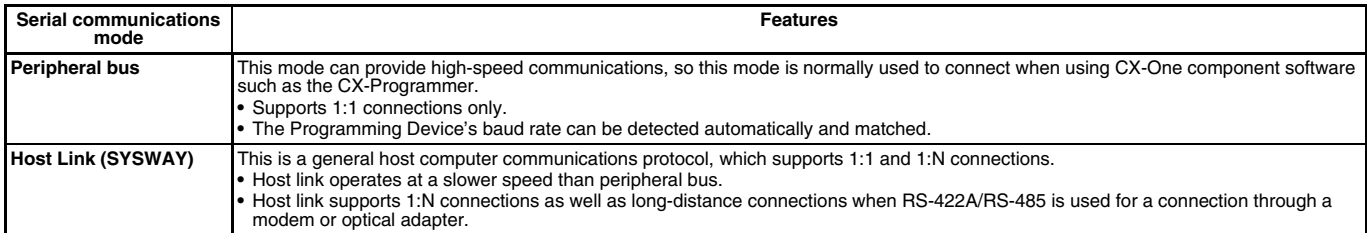

## ■ **Programming Consoles**

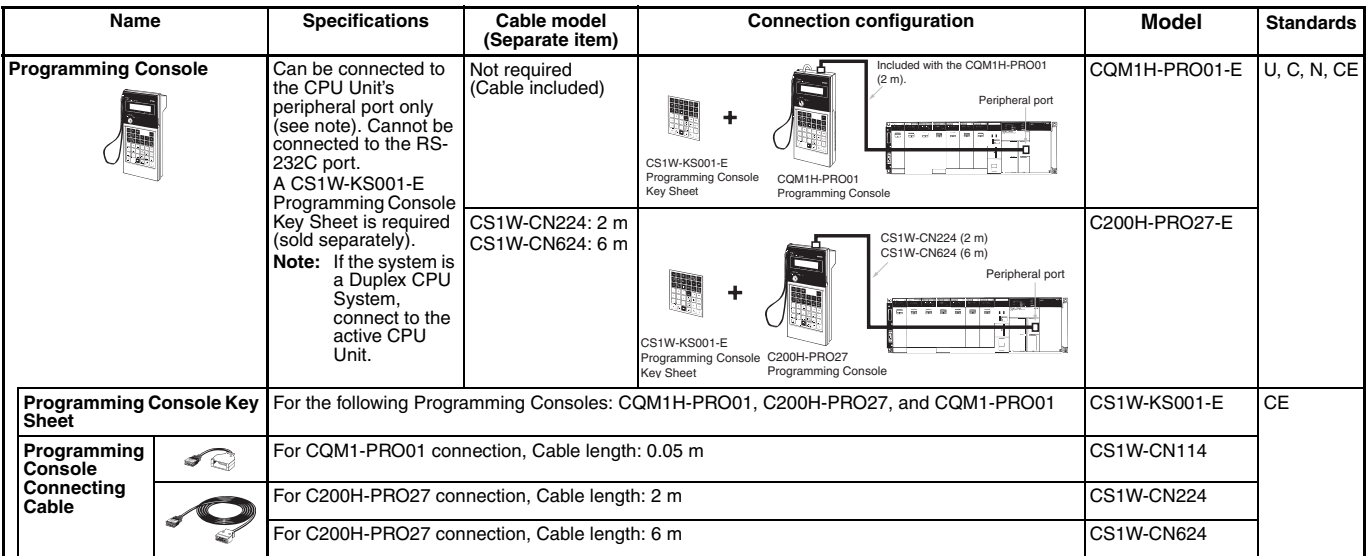

## ■ **Connecting Cables for NS-series PTs**

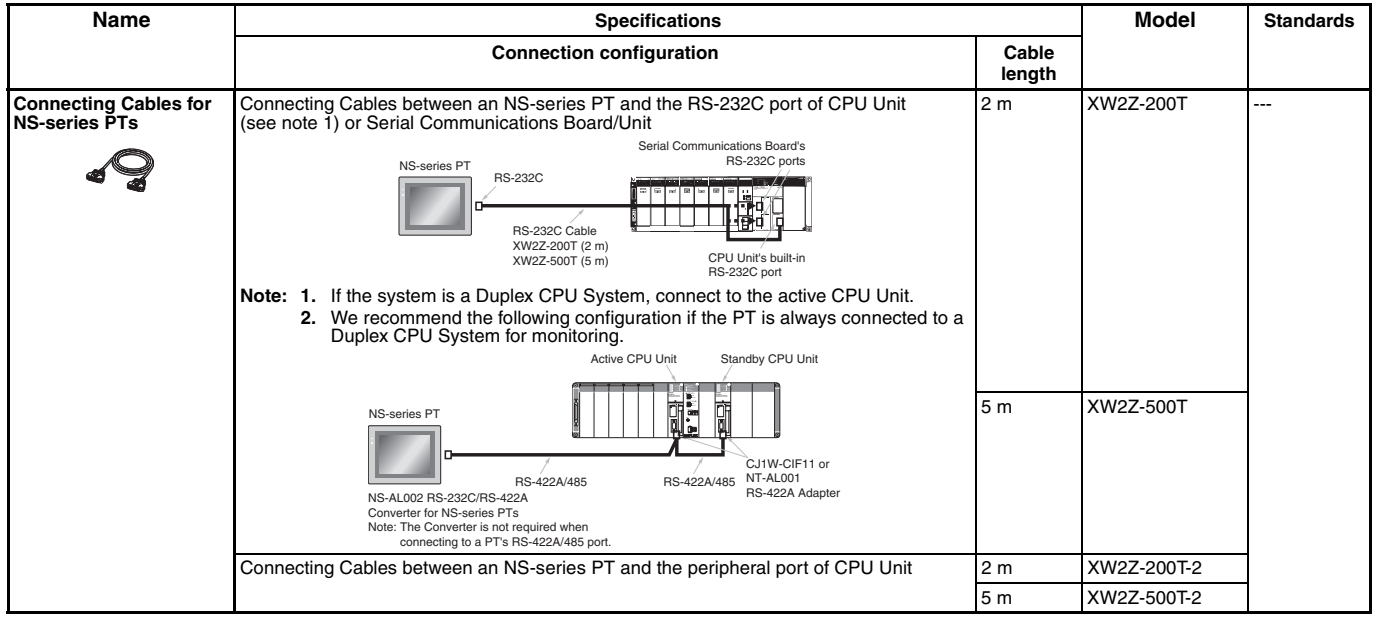

#### **Accessories and Maintenance Parts**

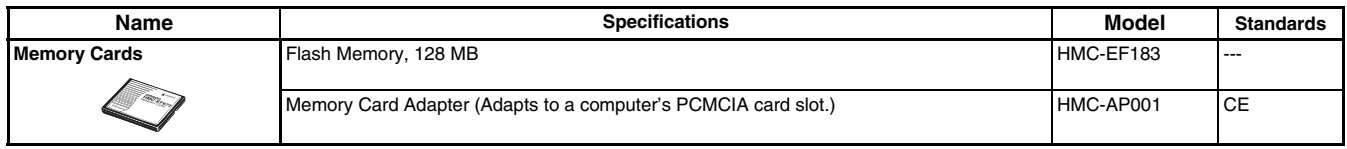

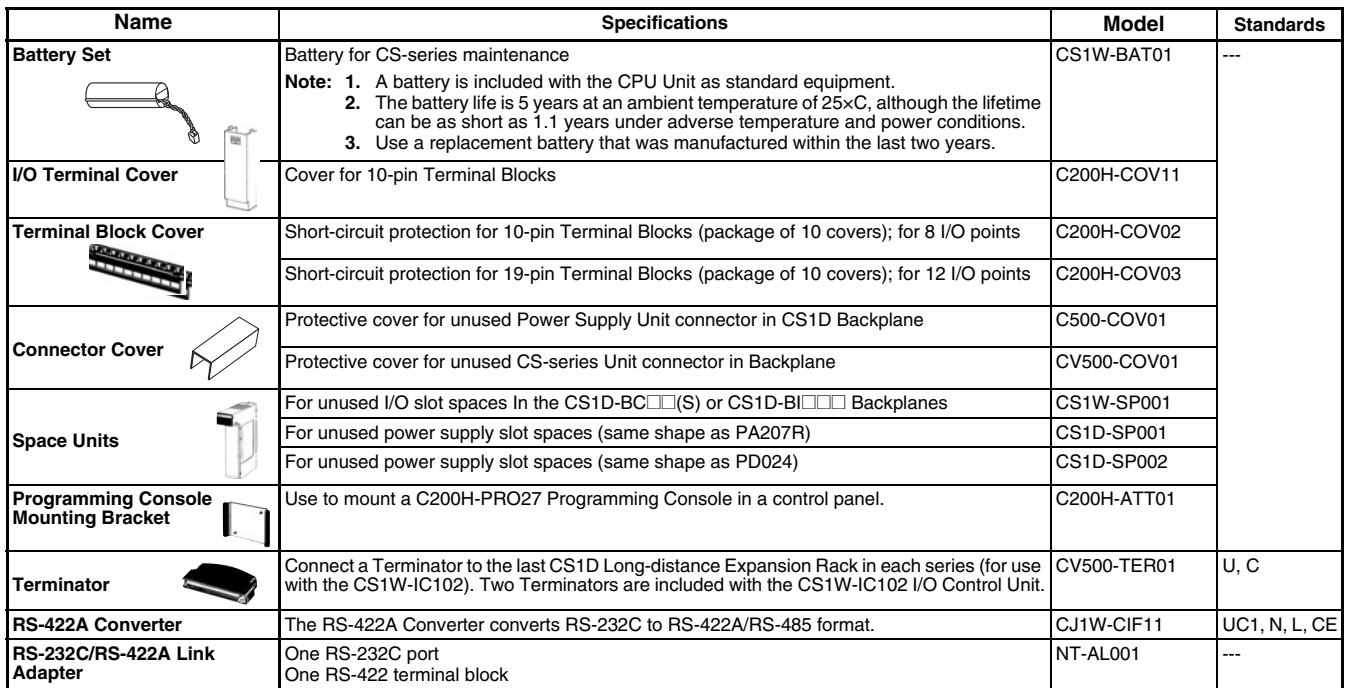

#### **DIN Track Mounting Accessories**

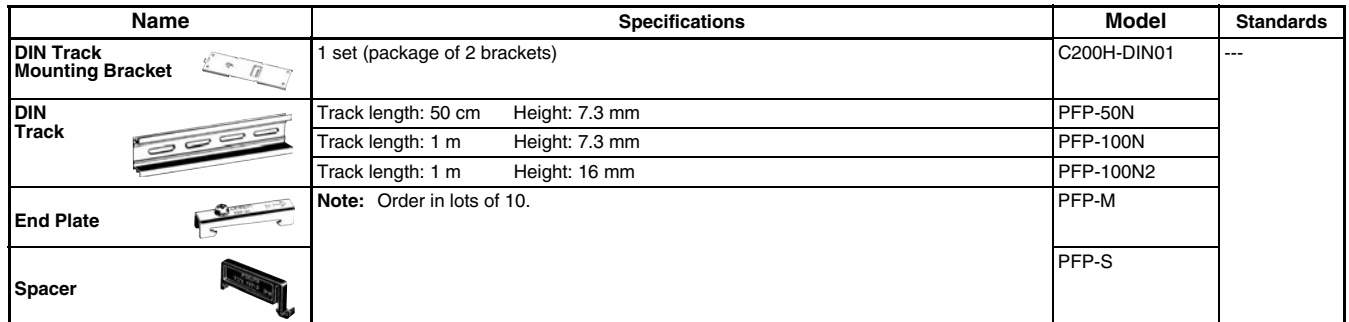

#### **OMRON**

## **Ordering Information** NS-Runtime

## ■ **NS-series Programmable Terminals**

<span id="page-44-1"></span>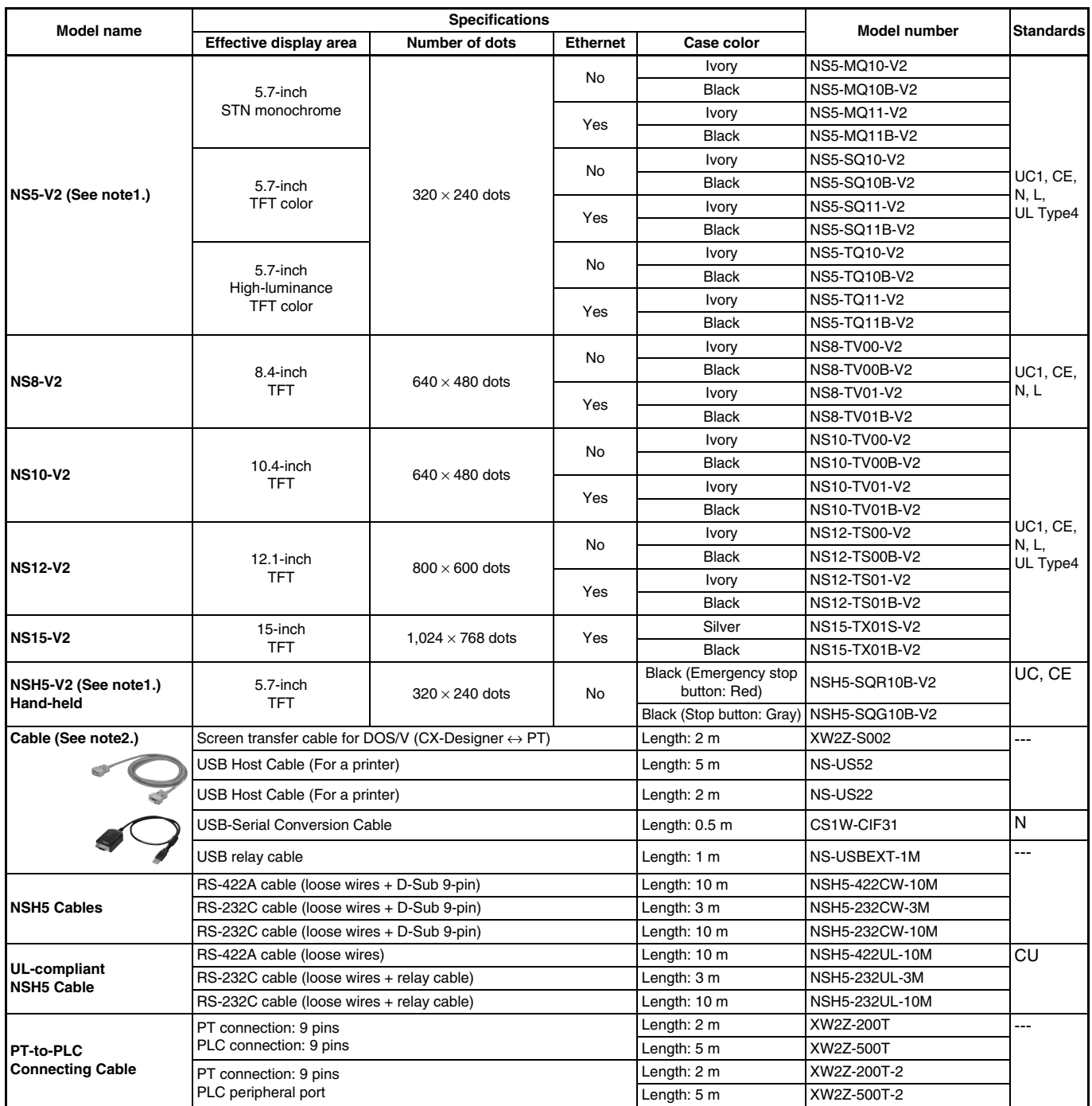

**Note: 1.** As of July 2008, the image memory has been increased to 60 MB.

**2.** Use an OMRON USB Host Cable to connect an NS-series PT to a printer.

Use a standard USB cable to connect the NS-series PT to a PictBridge-compatible printer.

### **NS-Runtime**

<span id="page-44-0"></span>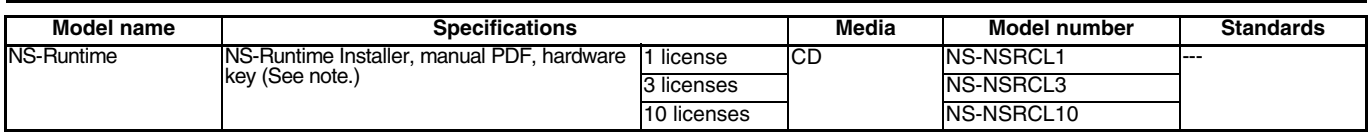

**Note:** A hardware key (USB dongle) is required to run NS-Runtime.

### **OMRON**

<span id="page-45-1"></span><span id="page-45-0"></span>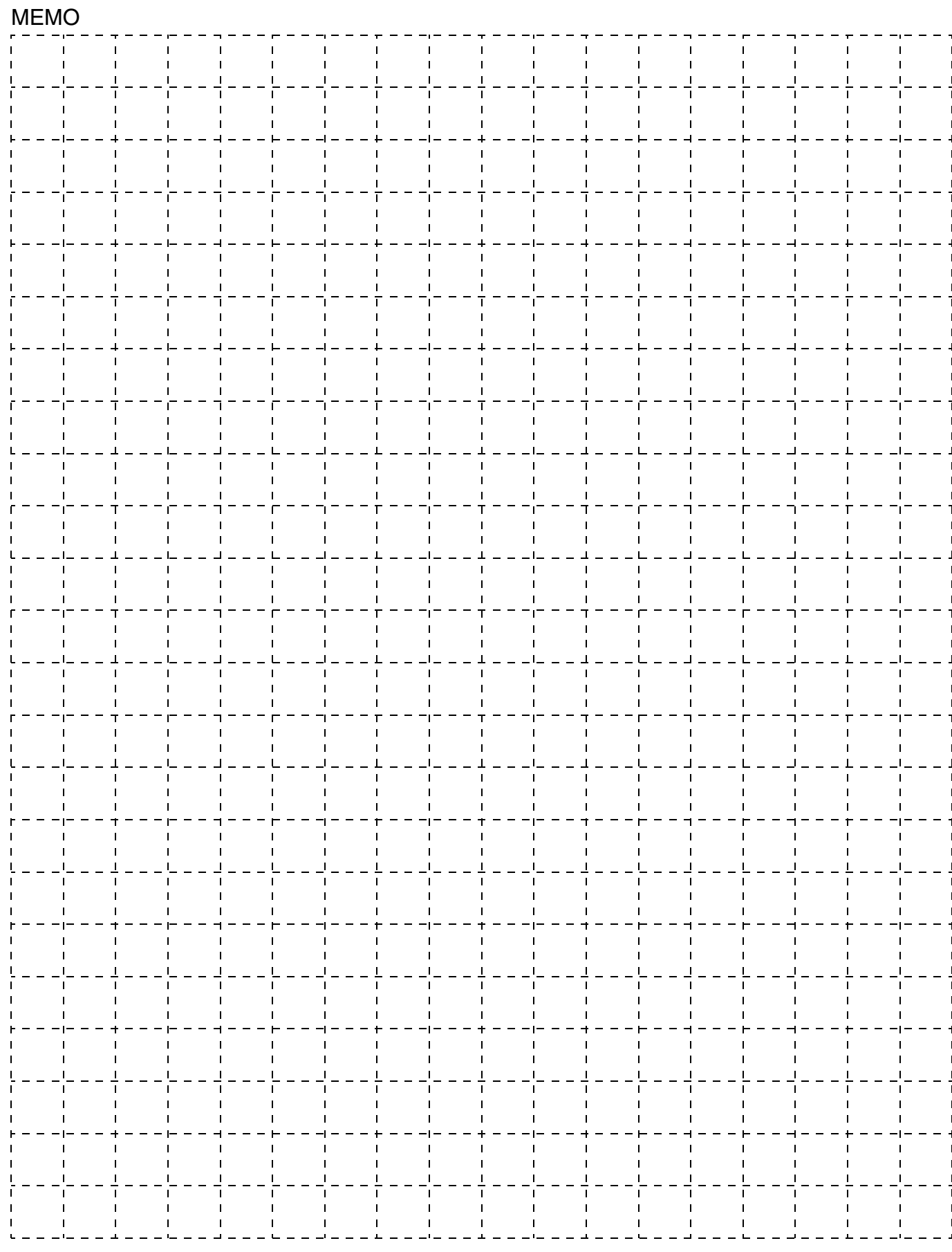

#### **Read and Understand this Catalog**

Please read and understand this catalog before purchasing the products. Please consult your OMRON representative if you have any questions or comments.

#### **Warranty and Limitations of Liability**

#### **WARRANTY**

OMRON's exclusive warranty is that the products are free from defects in materials and workmanship for a period of one year (or other period if specified) from date of sale by OMRON.

OMRON MAKES NO WARRANTY OR REPRESENTATION, EXPRESS OR IMPLIED, REGARDING NON-INFRINGEMENT, MERCHANTABILITY, OR FITNESS FOR PARTICULAR PURPOSE OF THE PRODUCTS. ANY BUYER OR USER ACKNOWLEDGES THAT THE BUYER OR USER ALONE HAS DETERMINED THAT THE PRODUCTS WILL SUITABLY MEET THE REQUIREMENTS OF THEIR INTENDED USE. OMRON DISCLAIMS ALL OTHER WARRANTIES, EXPRESS OR IMPLIED.

#### **LIMITATIONS OF LIABILITY**

OMRON SHALL NOT BE RESPONSIBLE FOR SPECIAL, INDIRECT, OR CONSEQUENTIAL DAMAGES, LOSS OF PROFITS, OR COMMERCIAL LOSS IN ANY WAY CONNECTED WITH THE PRODUCTS, WHETHER SUCH CLAIM IS BASED ON CONTRACT, WARRANTY, NEGLIGENCE, OR STRICT LIABILITY.

In no event shall the responsibility of OMRON for any act exceed the individual price of the product on which liability is asserted.

IN NO EVENT SHALL OMRON BE RESPONSIBLE FOR WARRANTY, REPAIR, OR OTHER CLAIMS REGARDING THE PRODUCTS UNLESS OMRON'S ANALYSIS CONFIRMS THAT THE PRODUCTS WERE PROPERLY HANDLED, STORED, INSTALLED, AND MAINTAINED AND NOT SUBJECT TO CONTAMINATION, ABUSE, MISUSE, OR INAPPROPRIATE MODIFICATION OR REPAIR.

#### **Application Considerations**

#### **SUITABILITY FOR USE**

OMRON shall not be responsible for conformity with any standards, codes, or regulations that apply to the combination of products in the customer's application or use of the products.

Take all necessary steps to determine the suitability of the product for the systems, machines, and equipment with which it will be used.

Know and observe all prohibitions of use applicable to the products.

NEVER USE THE PRODUCTS FOR AN APPLICATION INVOLVING SERIOUS RISK TO LIFE OR PROPERTY WITHOUT ENSURING THAT THE SYSTEM AS A WHOLE HAS BEEN DESIGNED TO ADDRESS THE RISKS, AND THAT THE OMRON PRODUCTS ARE PROPERLY RATED AND INSTALLED FOR THE INTENDED USE WITHIN THE OVERALL EQUIPMENT OR SYSTEM.

#### **PROGRAMMABLE PRODUCTS**

OMRON shall not be responsible for the user's programming of a programmable product, or any consequence thereof.

#### **Disclaimers**

#### **CHANGE IN SPECIFICATIONS**

Product specifications and accessories may be changed at any time based on improvements and other reasons. Consult with your OMRON representative at any time to confirm actual specifications of purchased products.

#### **DIMENSIONS AND WEIGHTS**

Dimensions and weights are nominal and are not to be used for manufacturing purposes, even when tolerances are shown.

#### **PERFORMANCE DATA**

Performance data given in this catalog is provided as a guide for the user in determining suitability and does not constitute a warranty. It may represent the result of OMRON's test conditions, and the users must correlate it to actual application requirements. Actual performance is subject to the OMRON *Warranty and Limitations of Liability.*

#### **Note: Do not use this document to operate the Unit.**

#### **OMRON Corporation Industrial Automation Company**

#### **Tokyo, JAPAN**

#### **Contact: www.ia.omron.com**

#### *Regional Headquarters*

**OMRON EUROPE B.V.**  Wegalaan 67-69-2132 JD Hoofddorp The Netherlands Tel: (31)2356-81-300/Fax: (31)2356-81-388

**OMRON ASIA PACIFIC PTE. LTD.**  No. 438A Alexandra Road # 05-05/08 (Lobby 2), Alexandra Technopark, Singapore 119967 Tel: (65) 6835-3011/Fax: (65) 6835-2711

#### **OMRON ELECTRONICS LLC**  One Commerce Drive Schaumburg, IL 60173-5302 U.S.A. Tel: (1) 847-843-7900/Fax: (1) 847-843-7787

**OMRON (CHINA) CO., LTD.**  Room 2211, Bank of China Tower, 200 Yin Cheng Zhong Road, PuDong New Area, Shanghai, 200120, China CSM\_2\_1\_0911 Tel: (86) 21-5037-2222/Fax: (86) 21-5037-2200 **Cat. No. P051-E1-10**

#### **Authorized Distributor:**

In the interest of product improvement, specifications are subject to change without notice. © OMRON Corporation 2009 All Rights Reserved. Printed in Japan 0311 (0500)